## लोकेशन आधारित स्टॉक

# मिरेकल िें "लोके शन आधाररत स्टॉक" का सेटअप कैसे करें? (Location wise Stock)

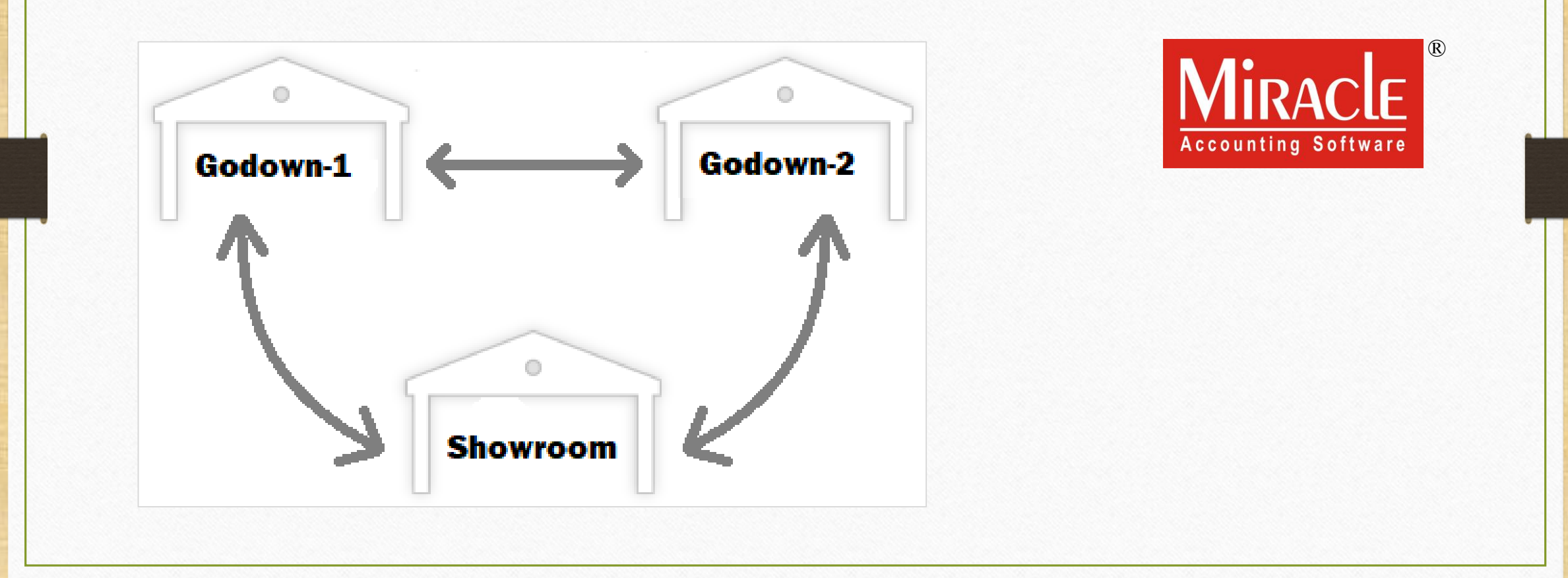

## लोकेशन आधारित स्टॉक के बारे में

- ❖ शोरूम, वितरक (Distributors), होल्सैलर, रीटैलर्स जैसे व्यापारियों, जो खरीदें हुए स्टॉक को स्टोर करने के लिए विभिन्न लोकेशन पर कई वेयरहाउस / गोडाउन रखते है, इसलिए उन्हें प्रत्येक लोके शन आधाररत स्टॉक की जानकारी रखने की आिश्यक होती है।
- $\leftrightarrow$  मिरेकल में लोकेशन के आधार पर स्टॉक को बनाए रखने के लिए यह "Location wise Stock" सु विधा दी गई है।
- ❖ इस डोक्य ु िेंट िें ननम्नमलखखत टोवपक्स मलए गए है :  $\triangleright$  लोकेशन के लिए सेटअप  $\triangleright$  लोकेशन कैसे इन्सर्ट करें?  $\blacktriangleright$  लोकेशन आधारित प्रोडक्ट की क्वान्टिटी इन्सर्ट करना
	- $\triangleright$  परचेज़ एवं सेल्स इन्वॉइस के लिए उदाहरण
	- $\triangleright$  लोकेशन आधारित रिपोर्ट
	- $\triangleright$  स्टॉक ट्रान्सफर करने के लिए एंट्री

## Setup → Company Setup 3

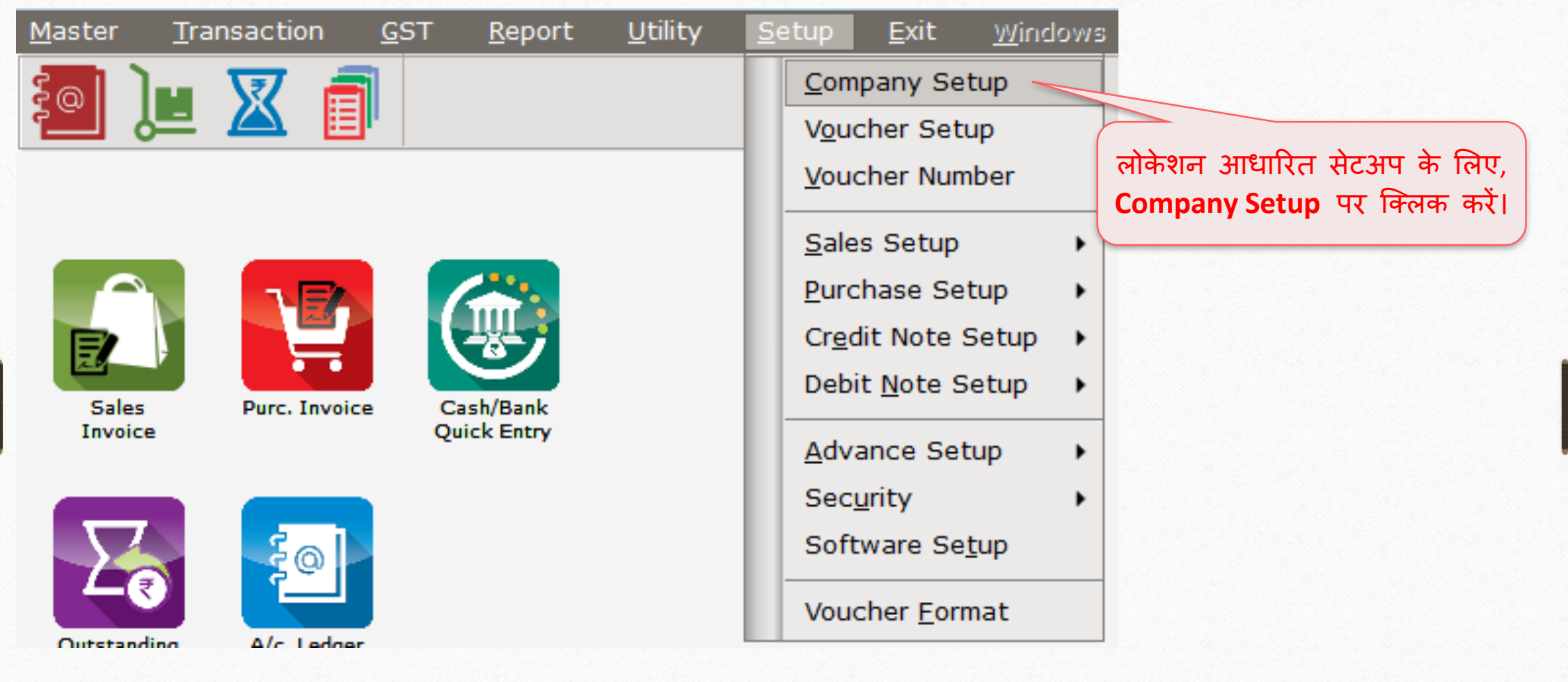

## Setup → Company Setup → Advance Setup 4

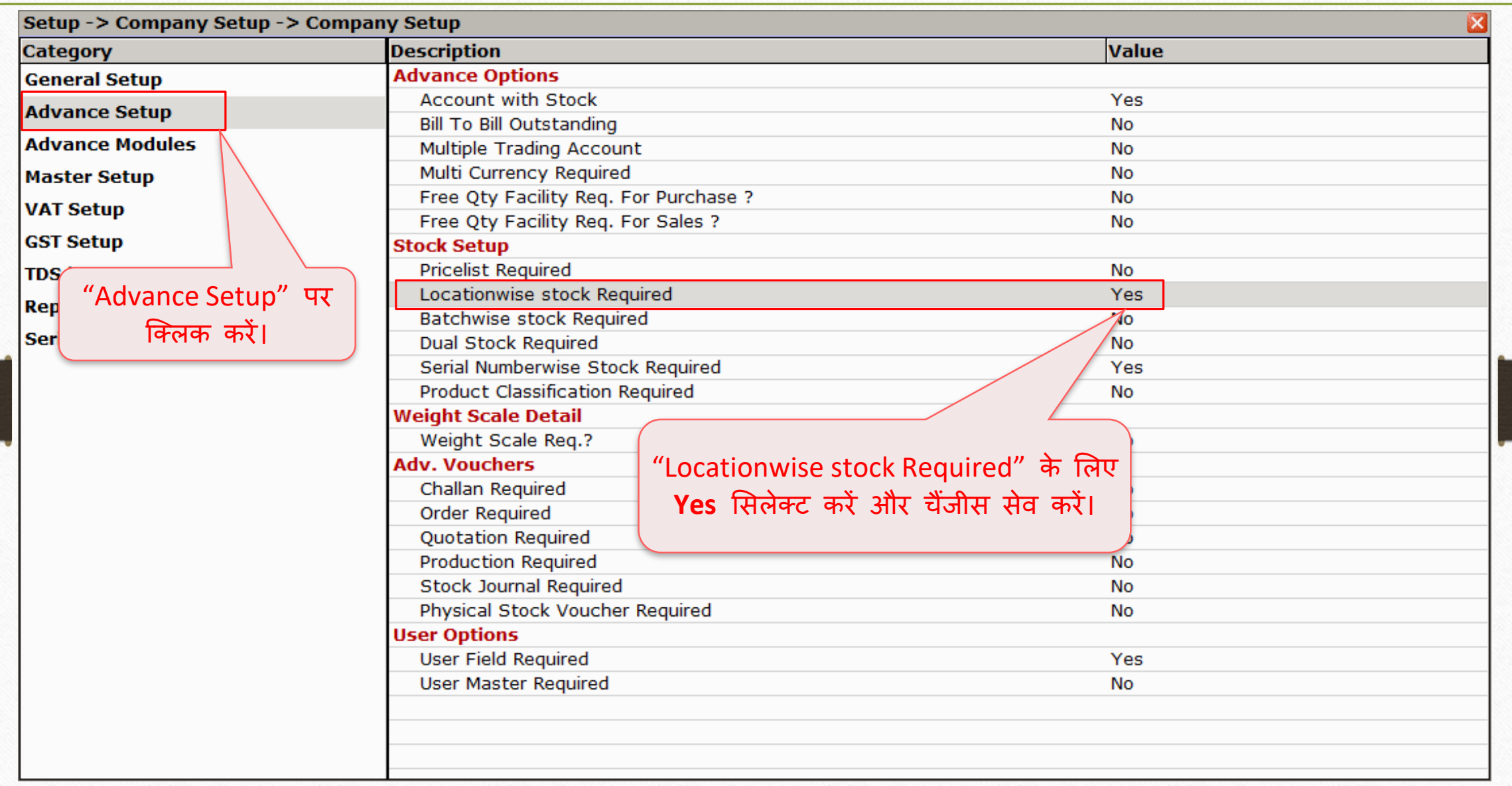

## Master → <u>O</u>ther Info 5

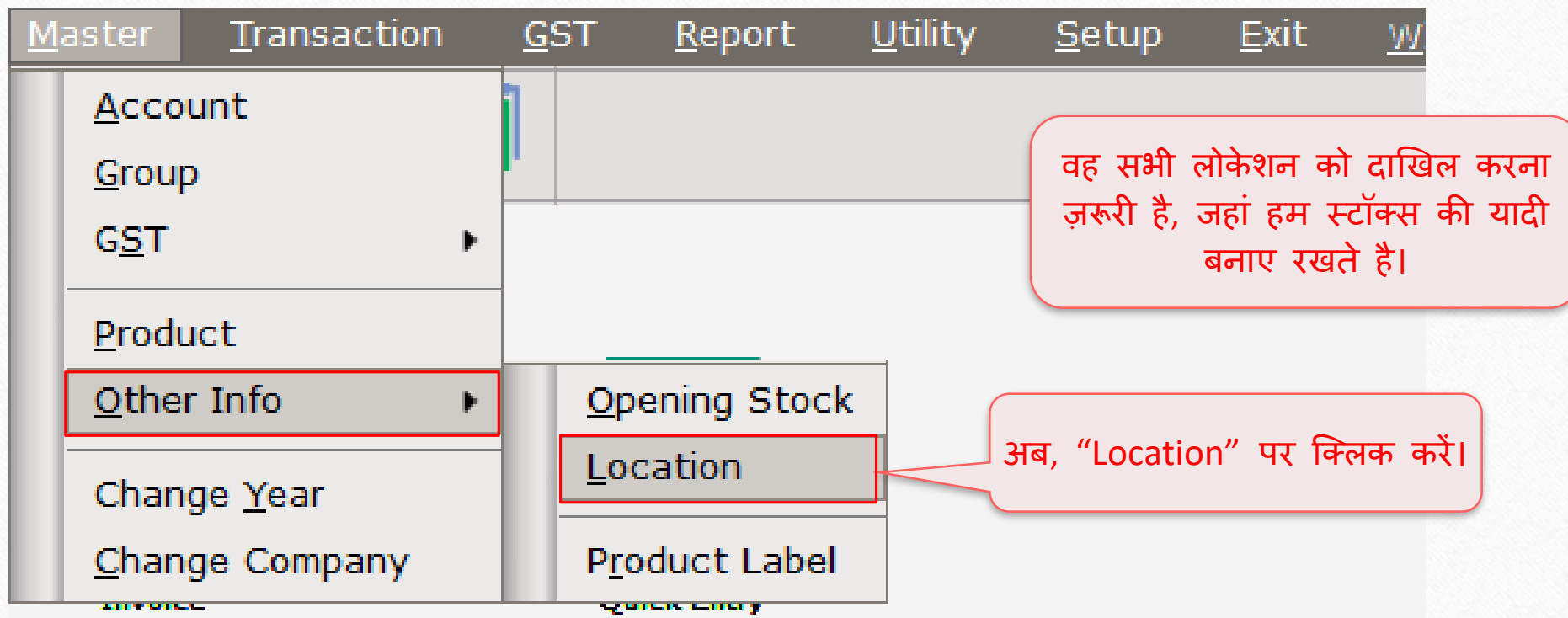

## लोके शन मलस्ट 6

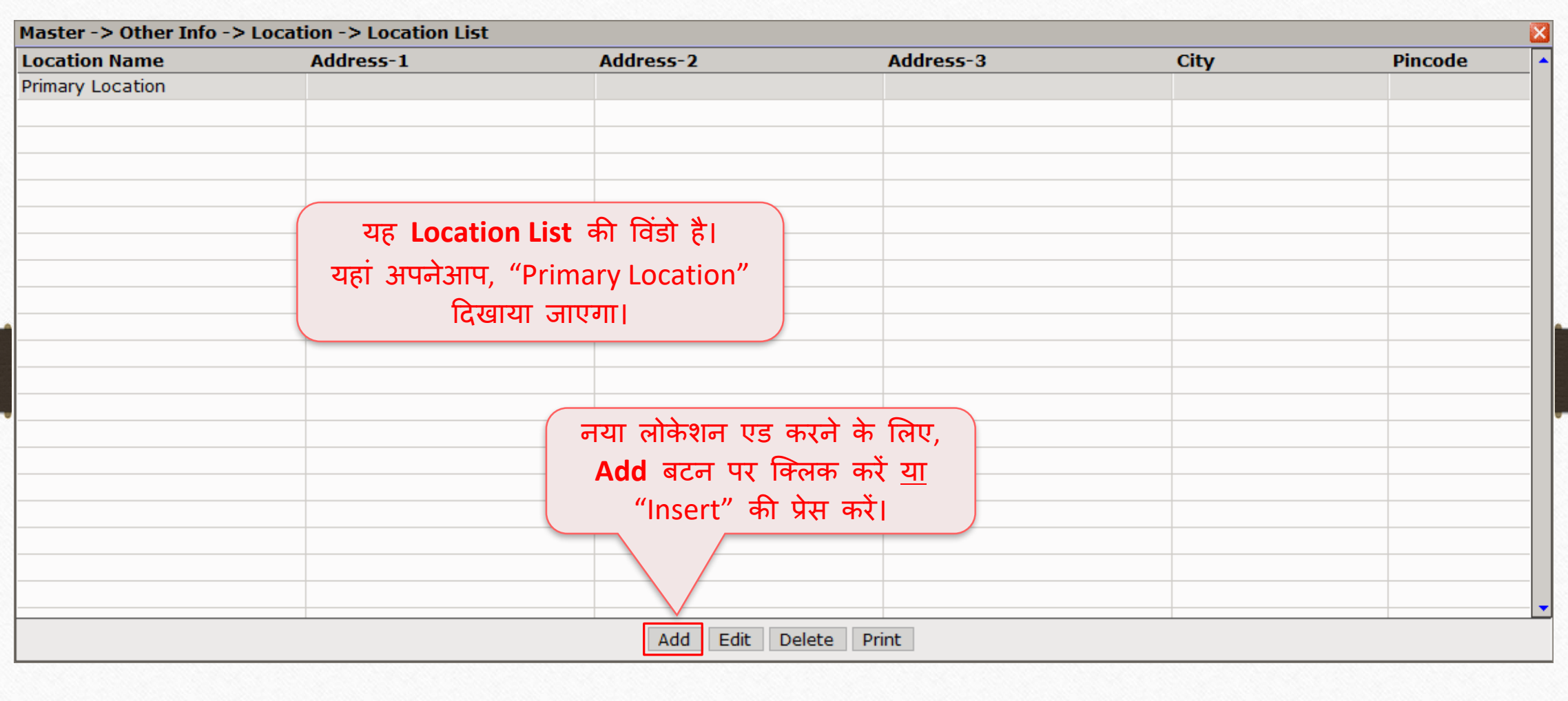

## नया लोकेशन दाखखल करें 7

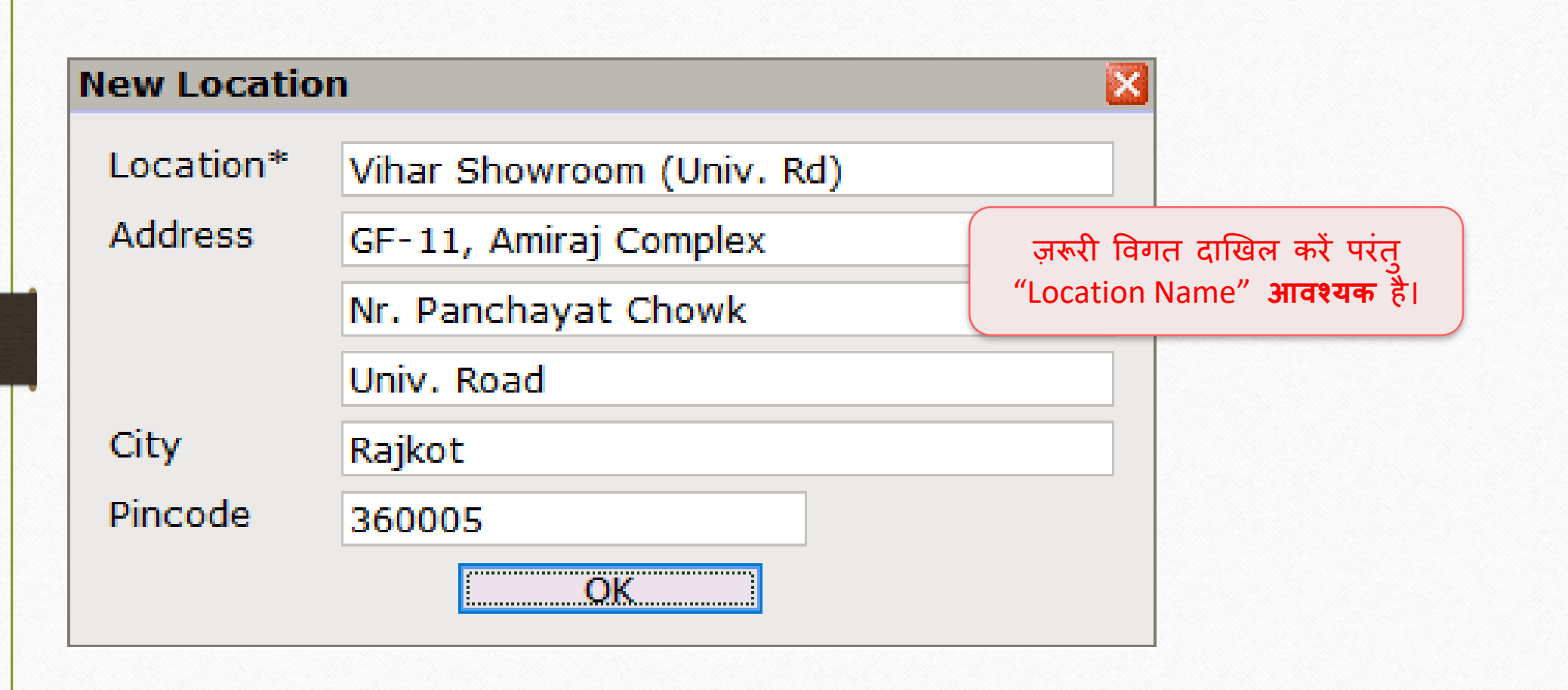

## अन्य लोके शन 8

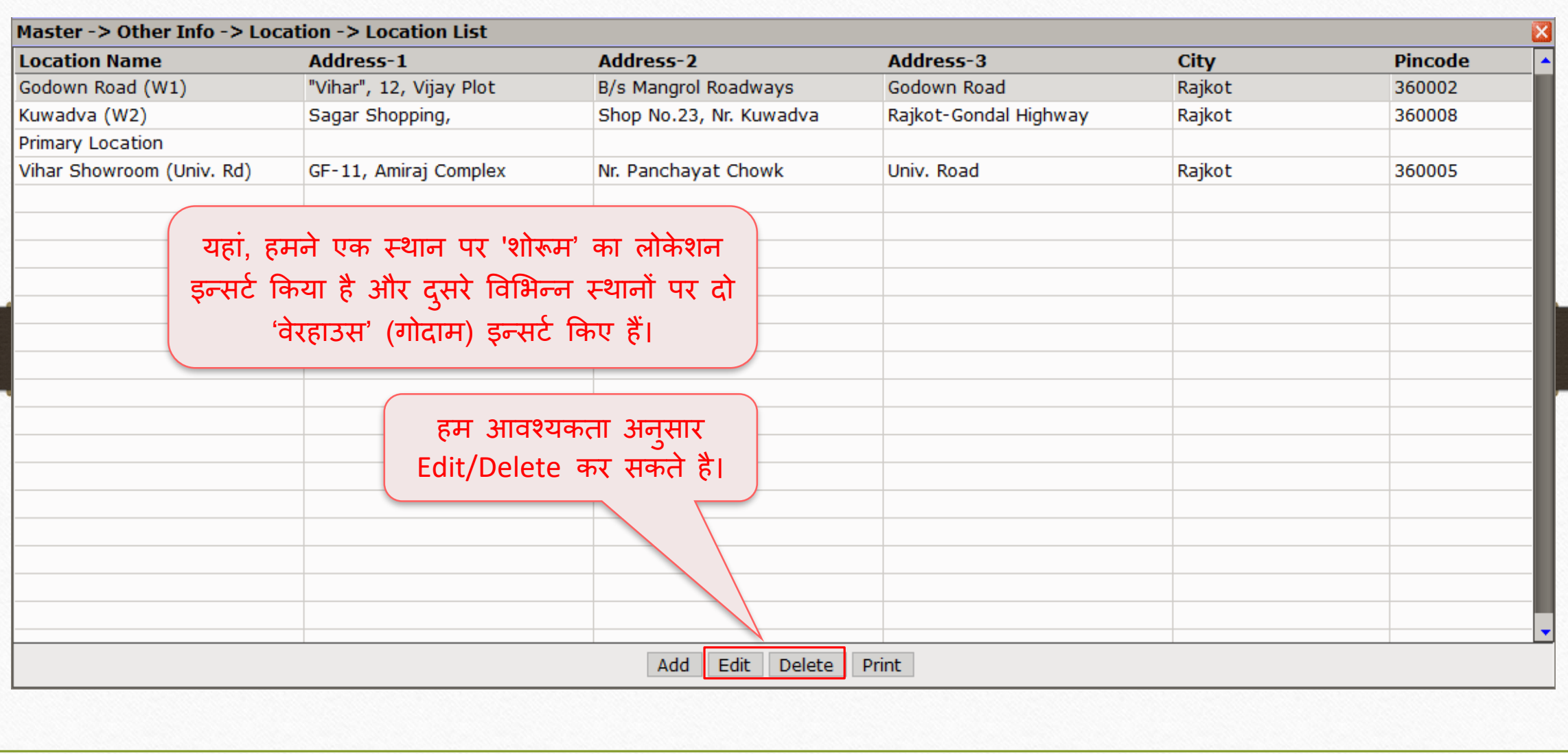

## | नई प्रोडक्ट एड करें 9

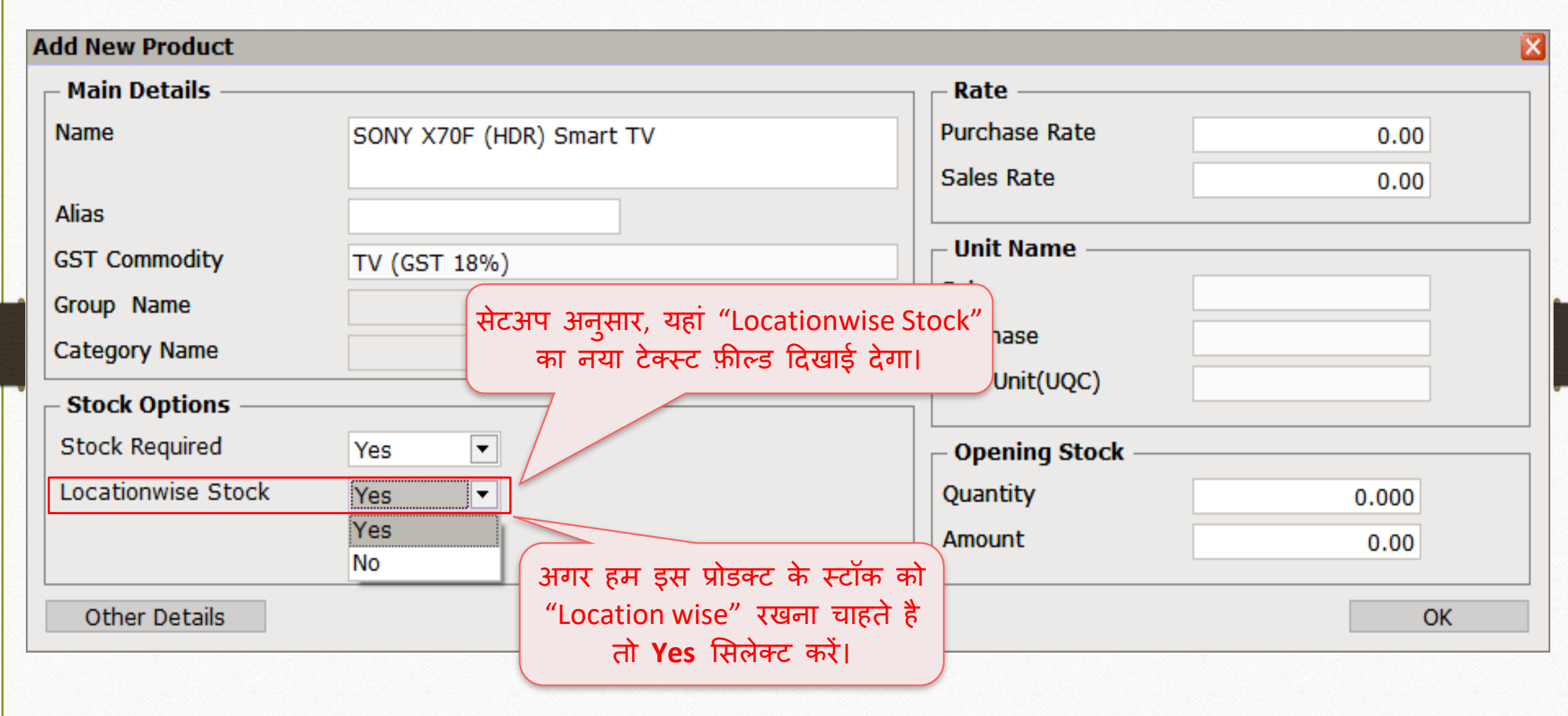

# नई प्रोडक्ट एड करें 10

#### **Add New Product**

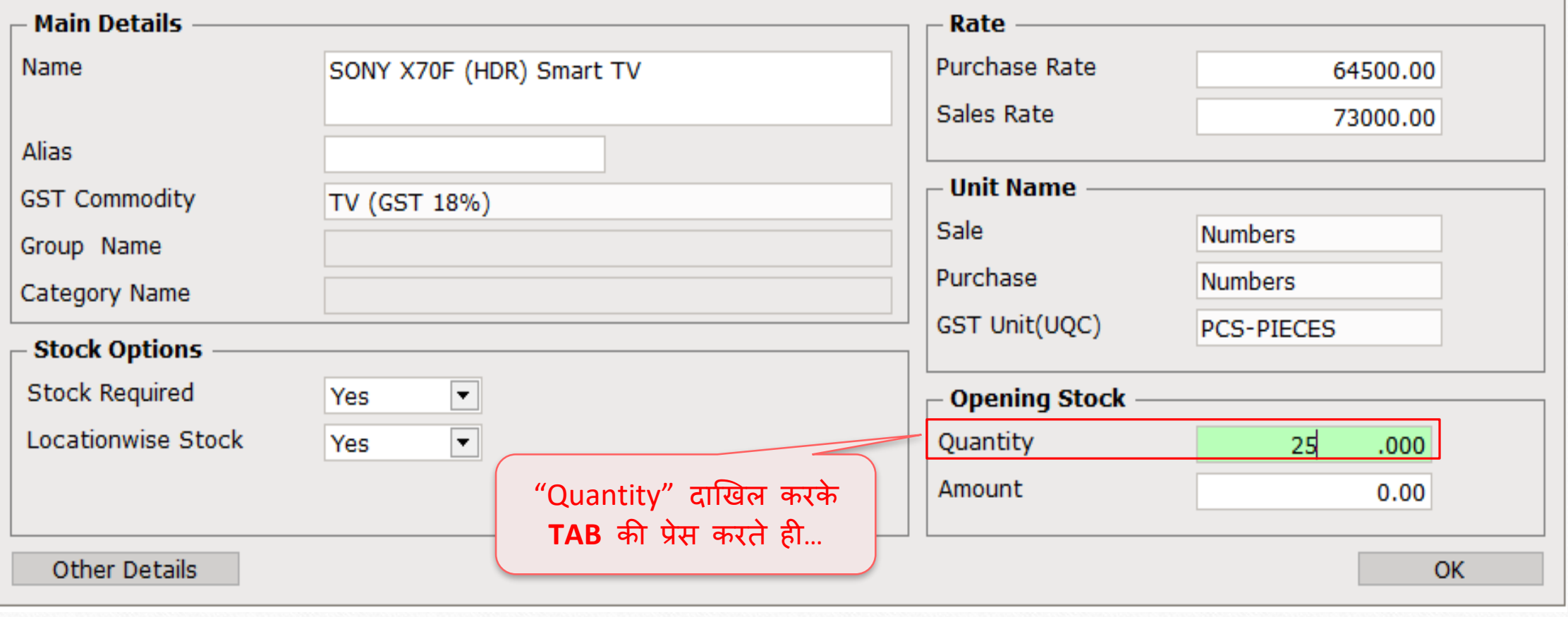

 $\overline{\mathbf{z}}$ 

# ओपनन ंग एंट्री 11

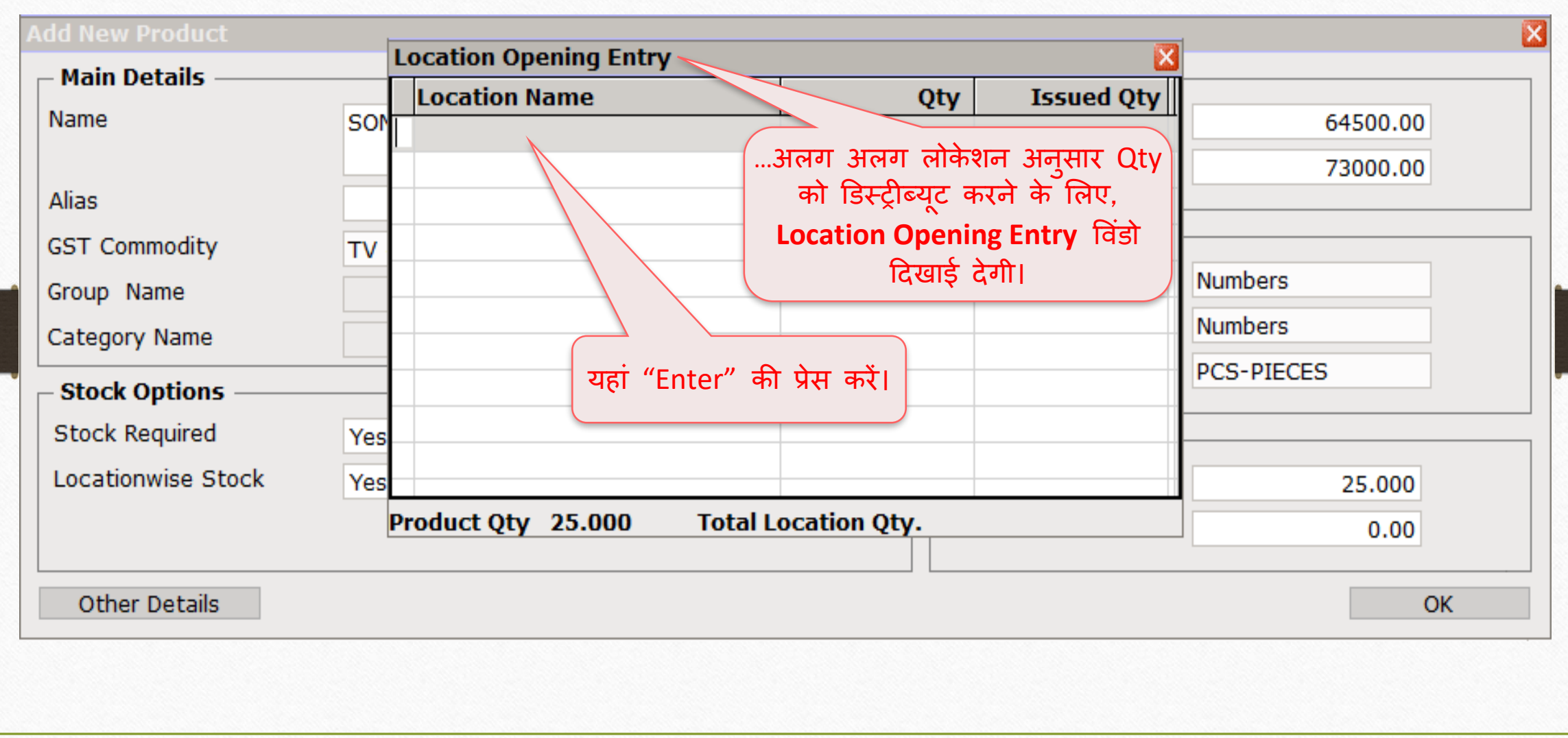

### लोकेशन मसलेक्ट करें 12

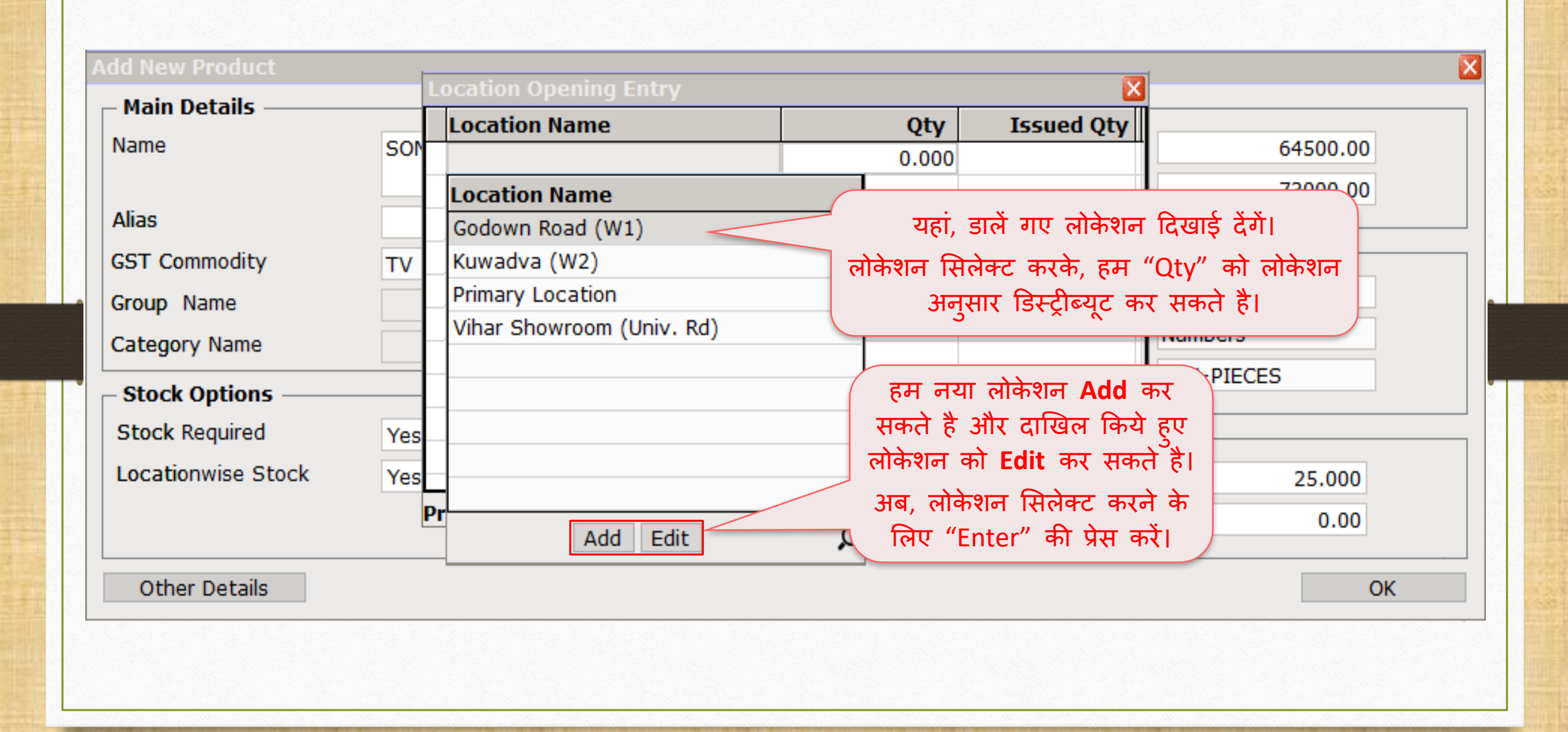

## ओपनन ंग एंट्री लोके शन 13

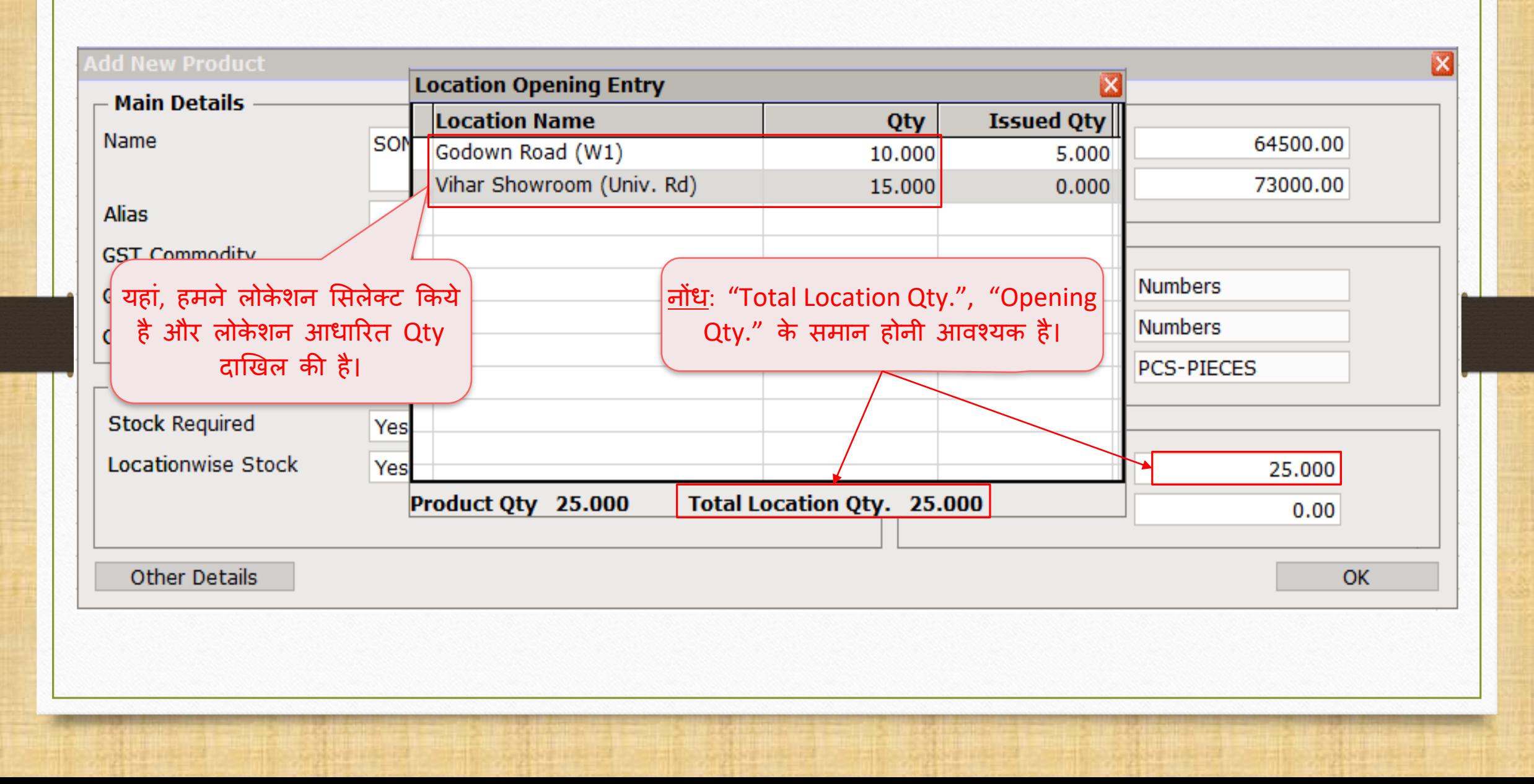

## लोकेशन मसलेक्ट करें 14

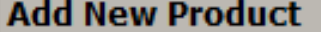

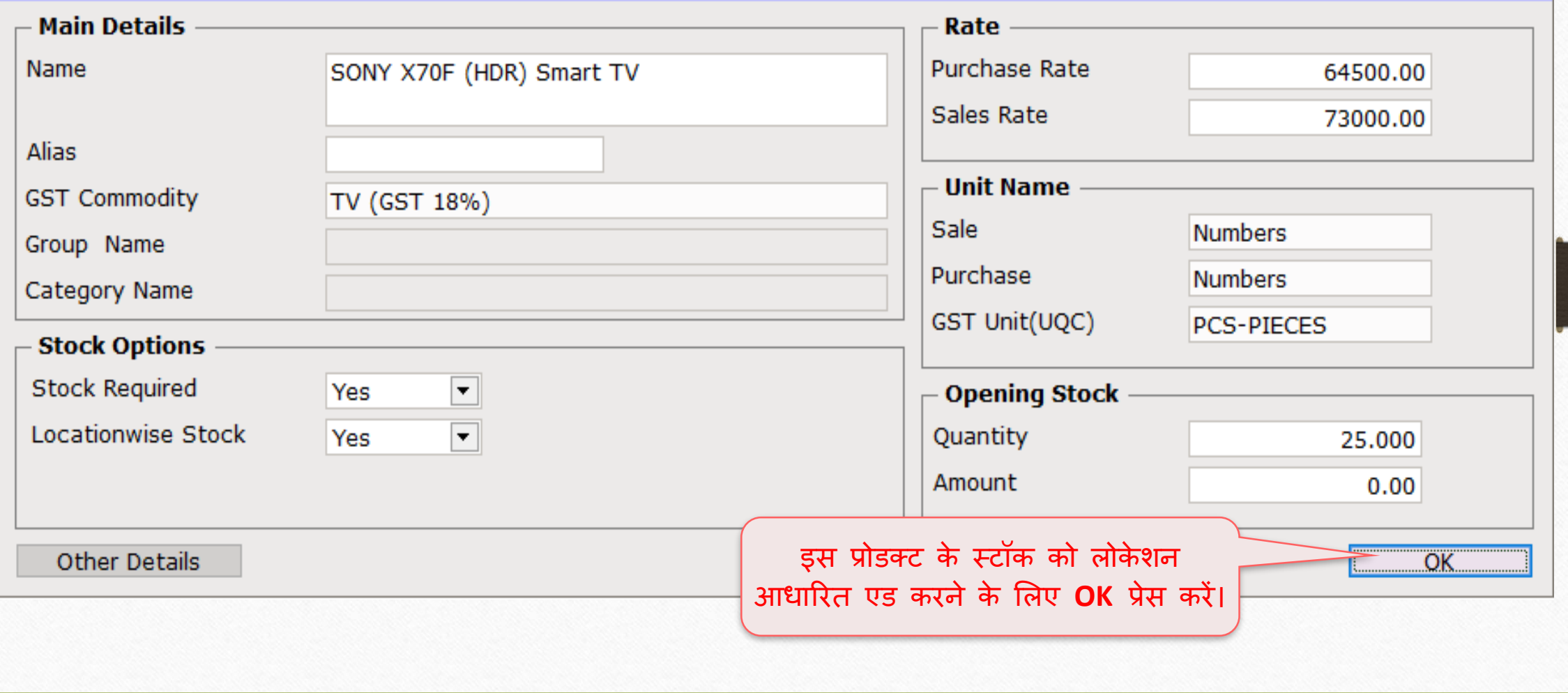

 $\overline{\mathbf{z}}$ 

## अन्य प्रोडक्ट 15

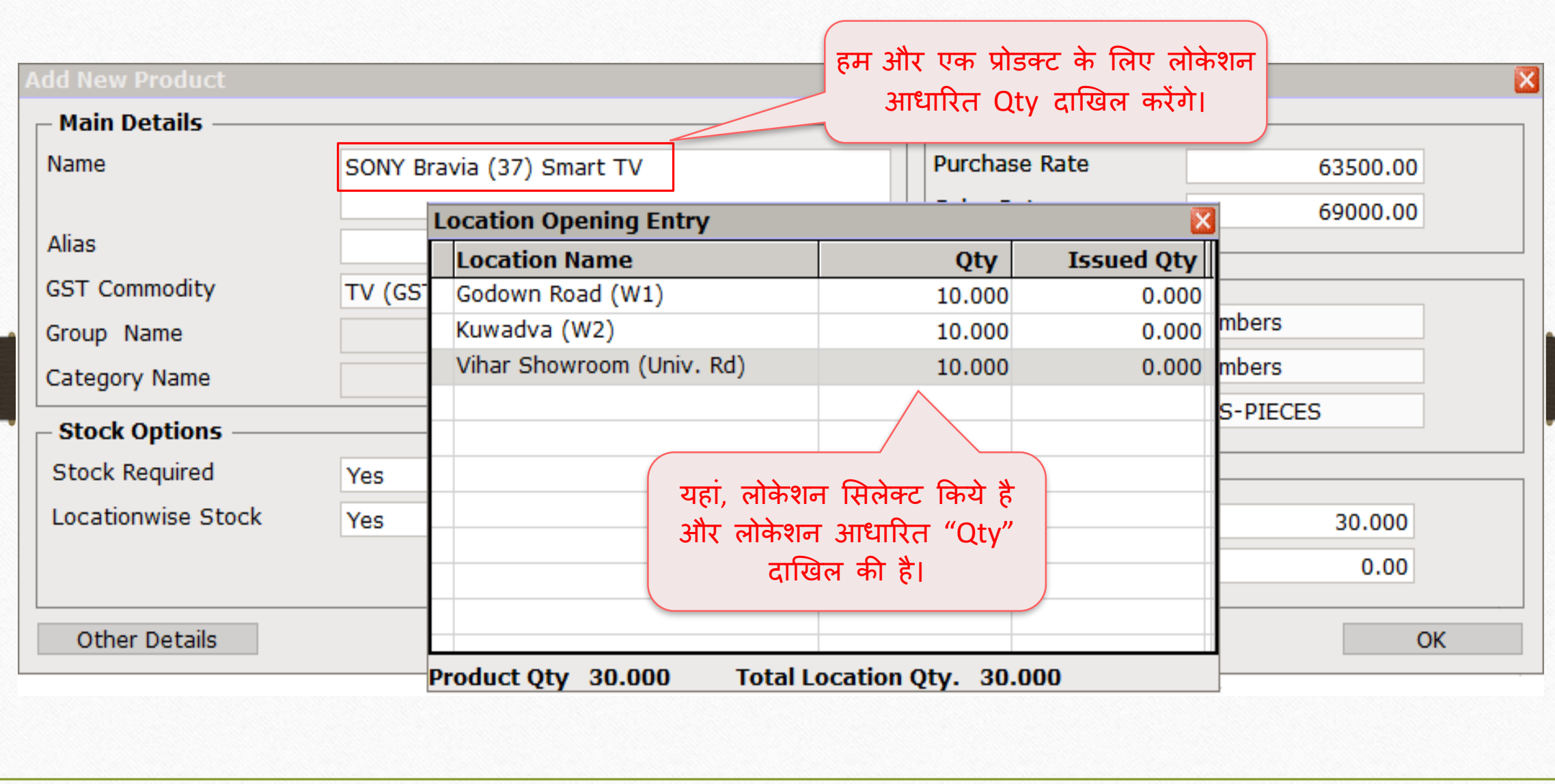

अन्य प्रोडक्ट 16

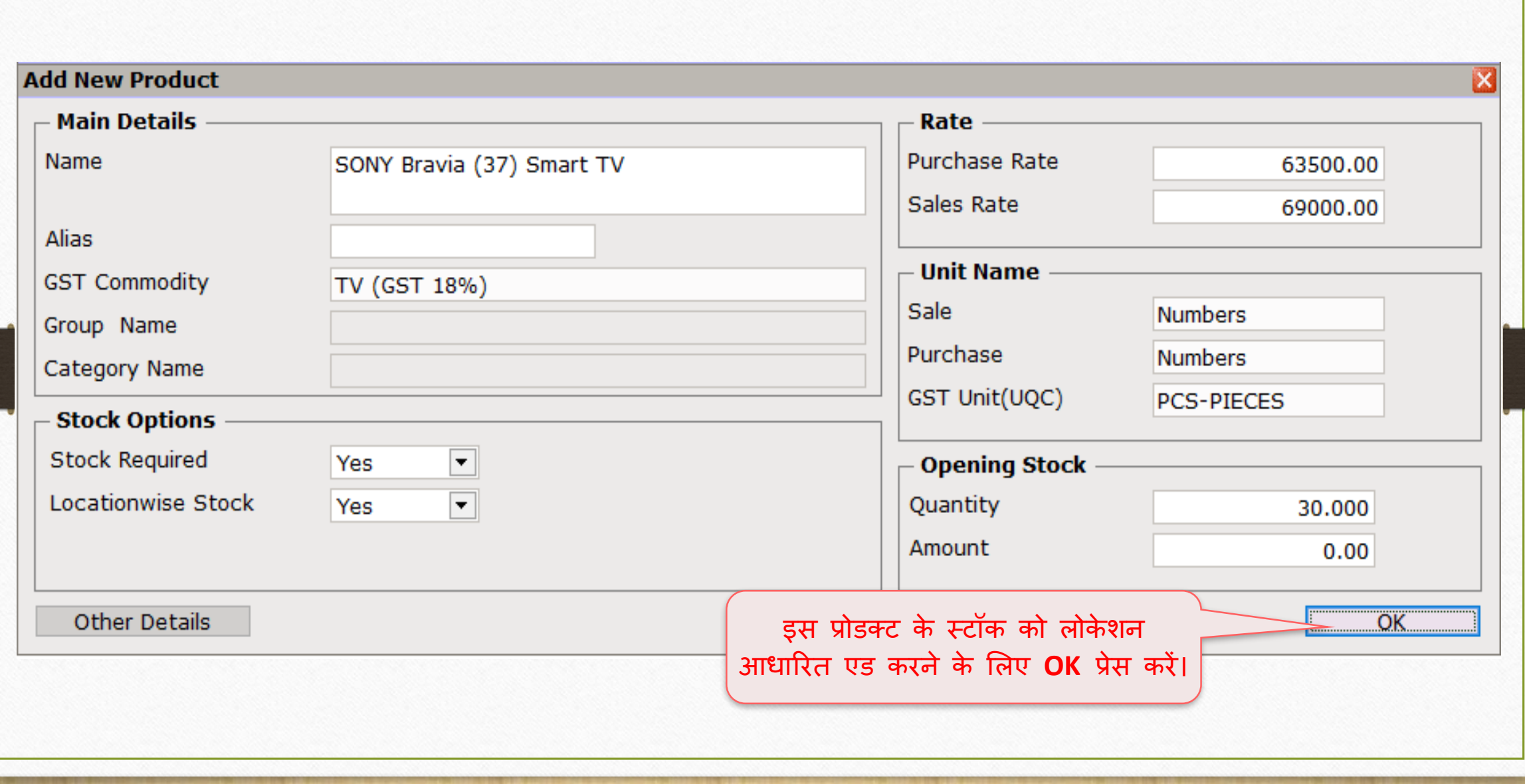

## Report → Stock Report → Batch/Location 17

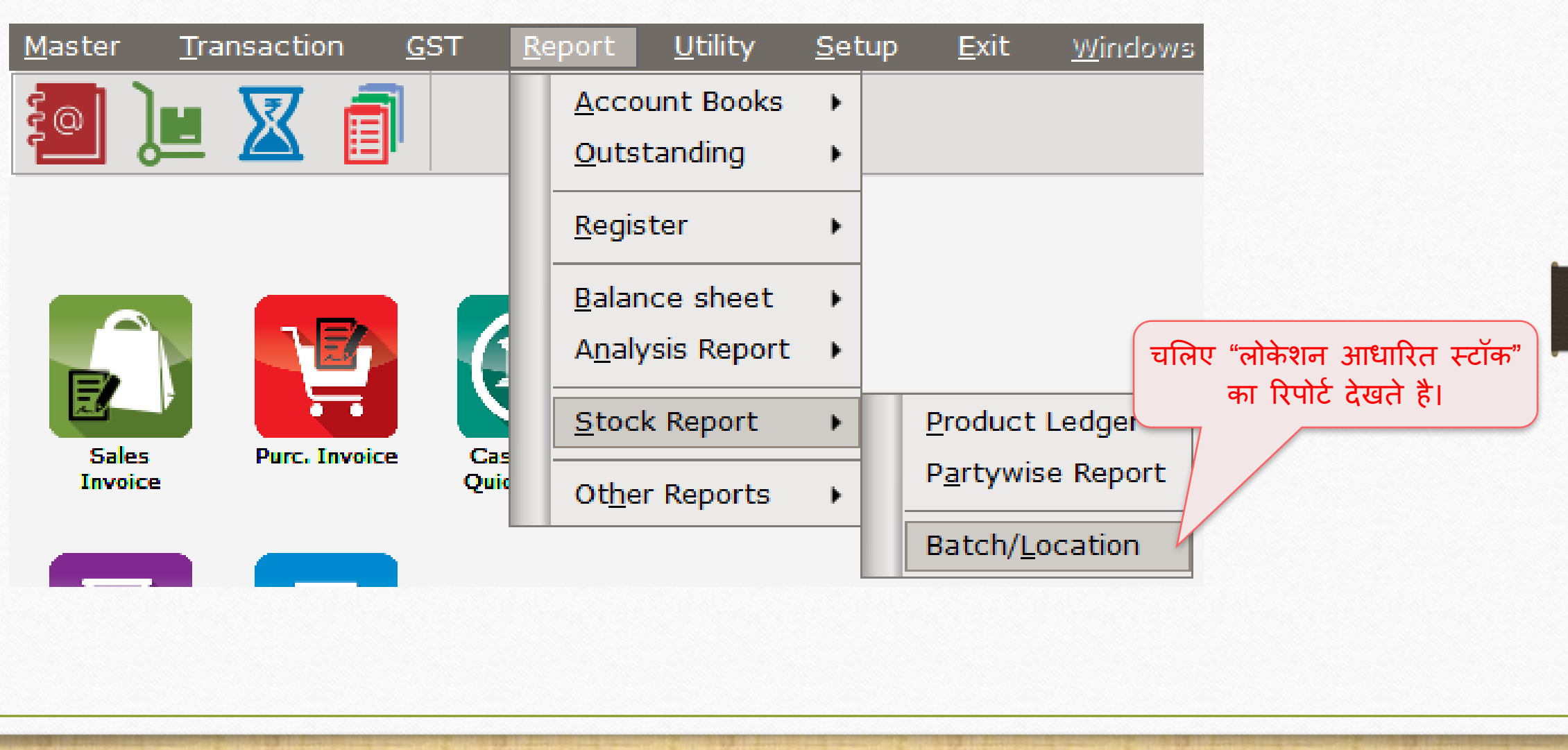

# लोके शन आधाररत स्टॉक 18

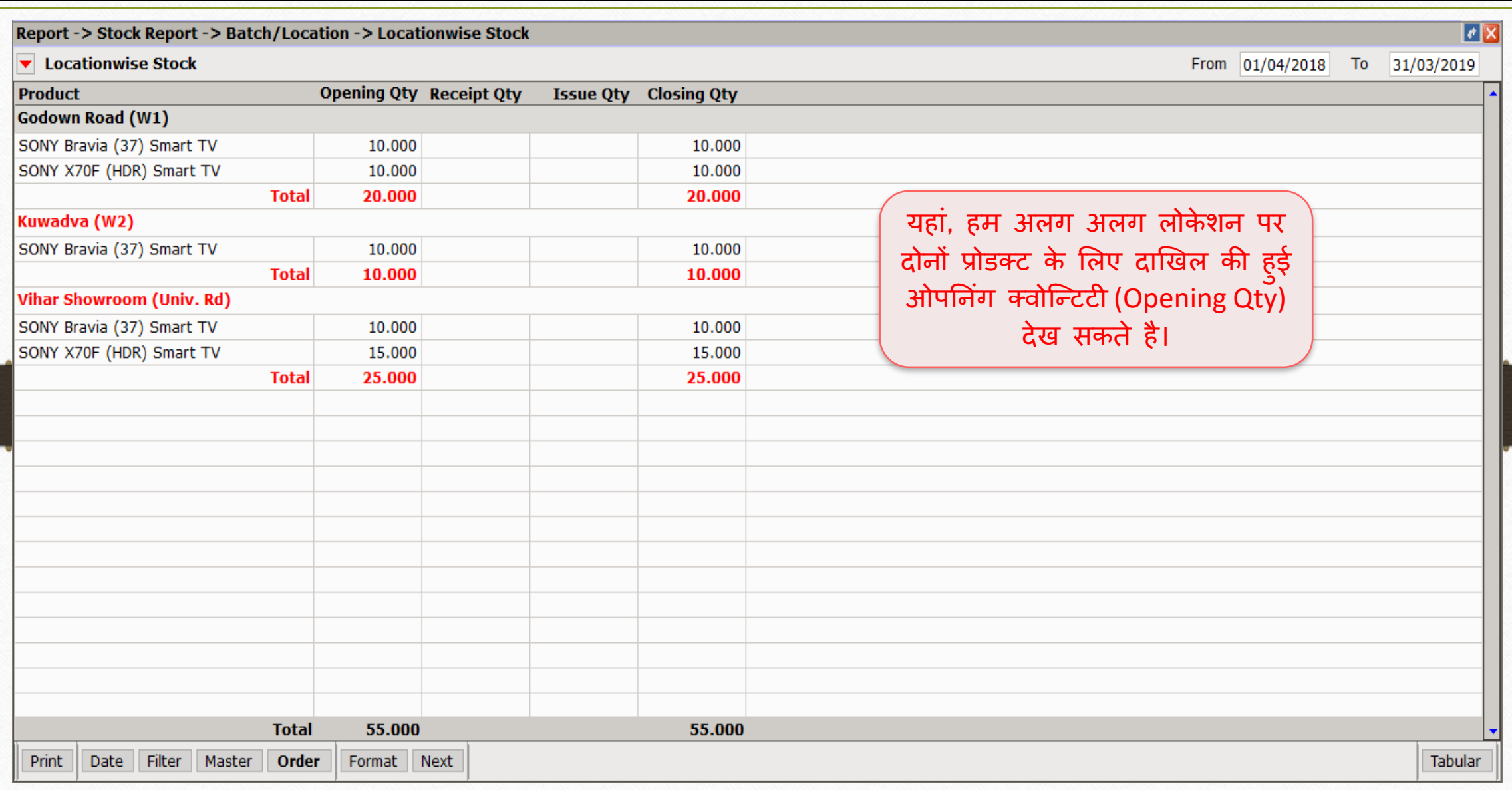

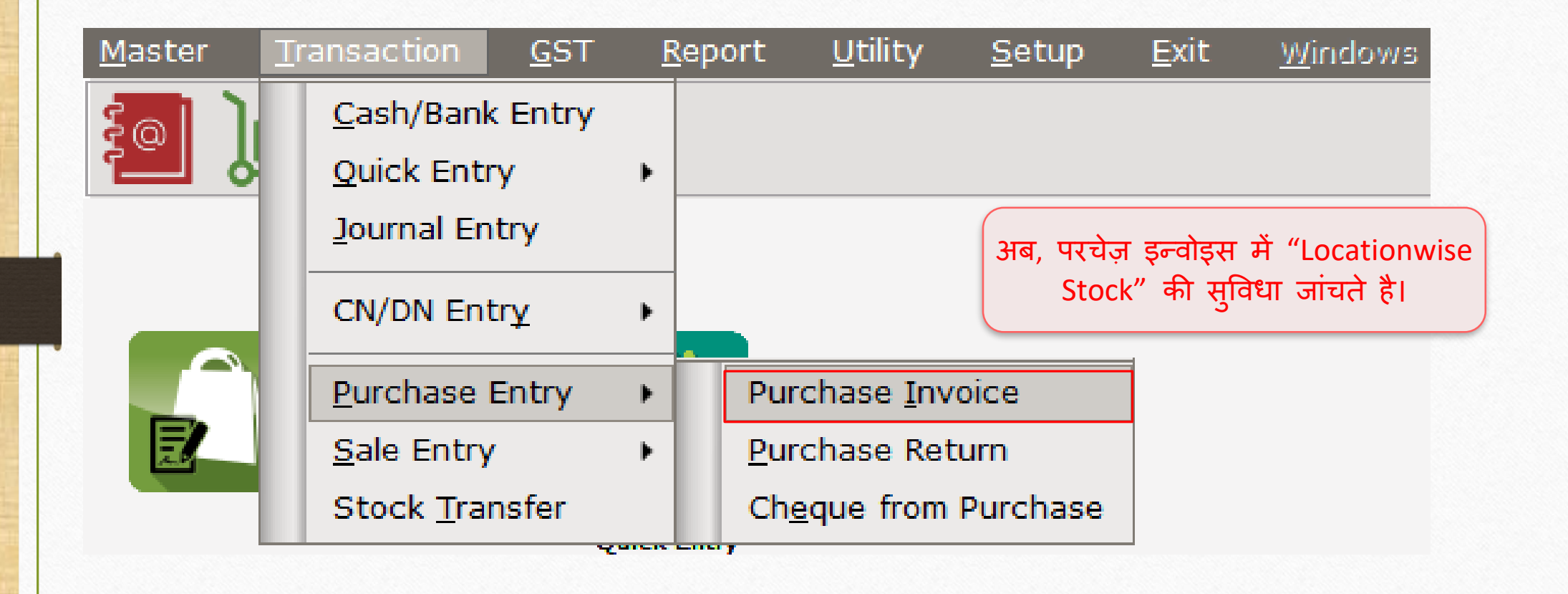

# परचेज़ इन्वोइस 20

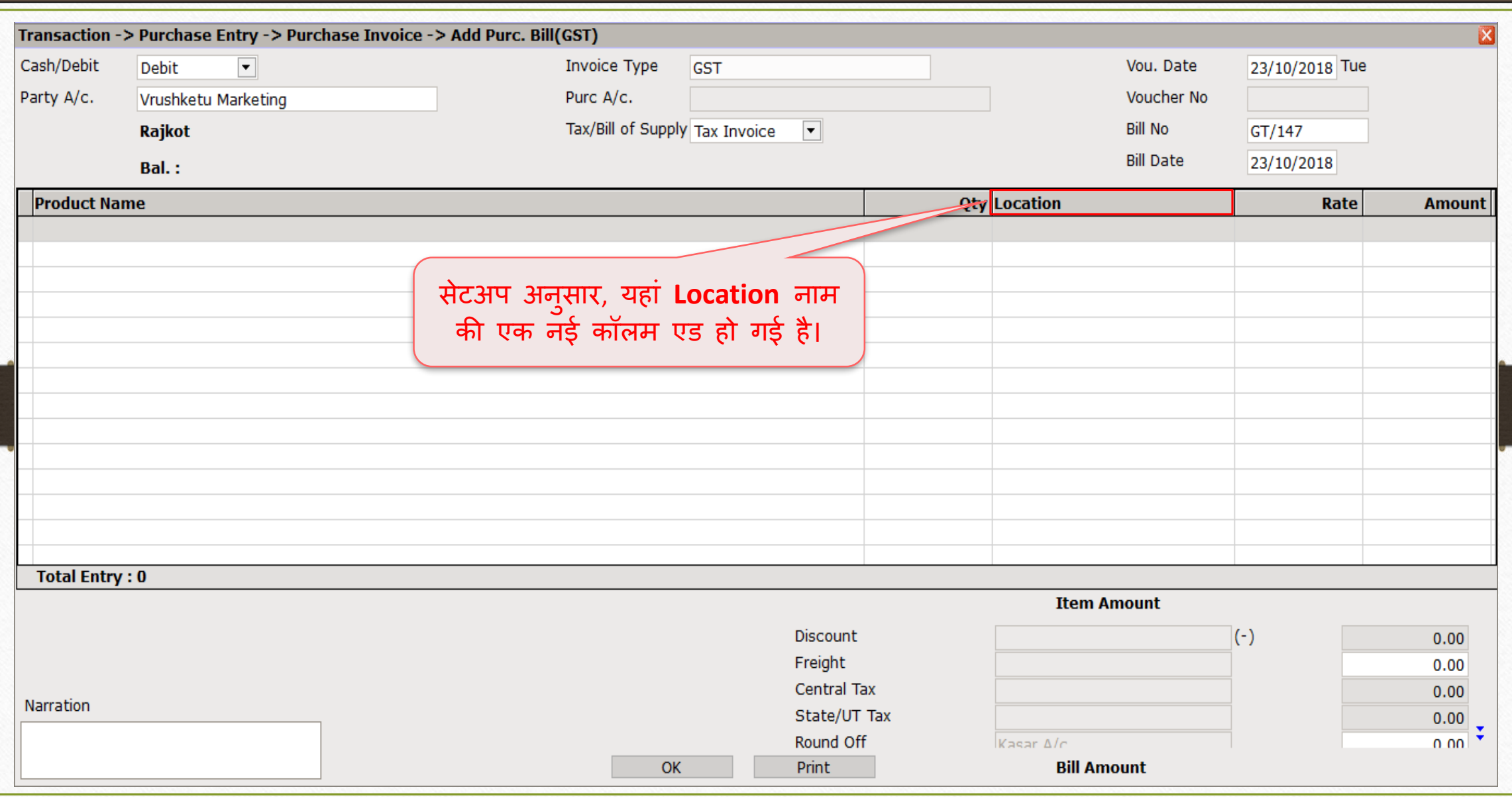

# लोकेशन मसलेक्ट करें 21

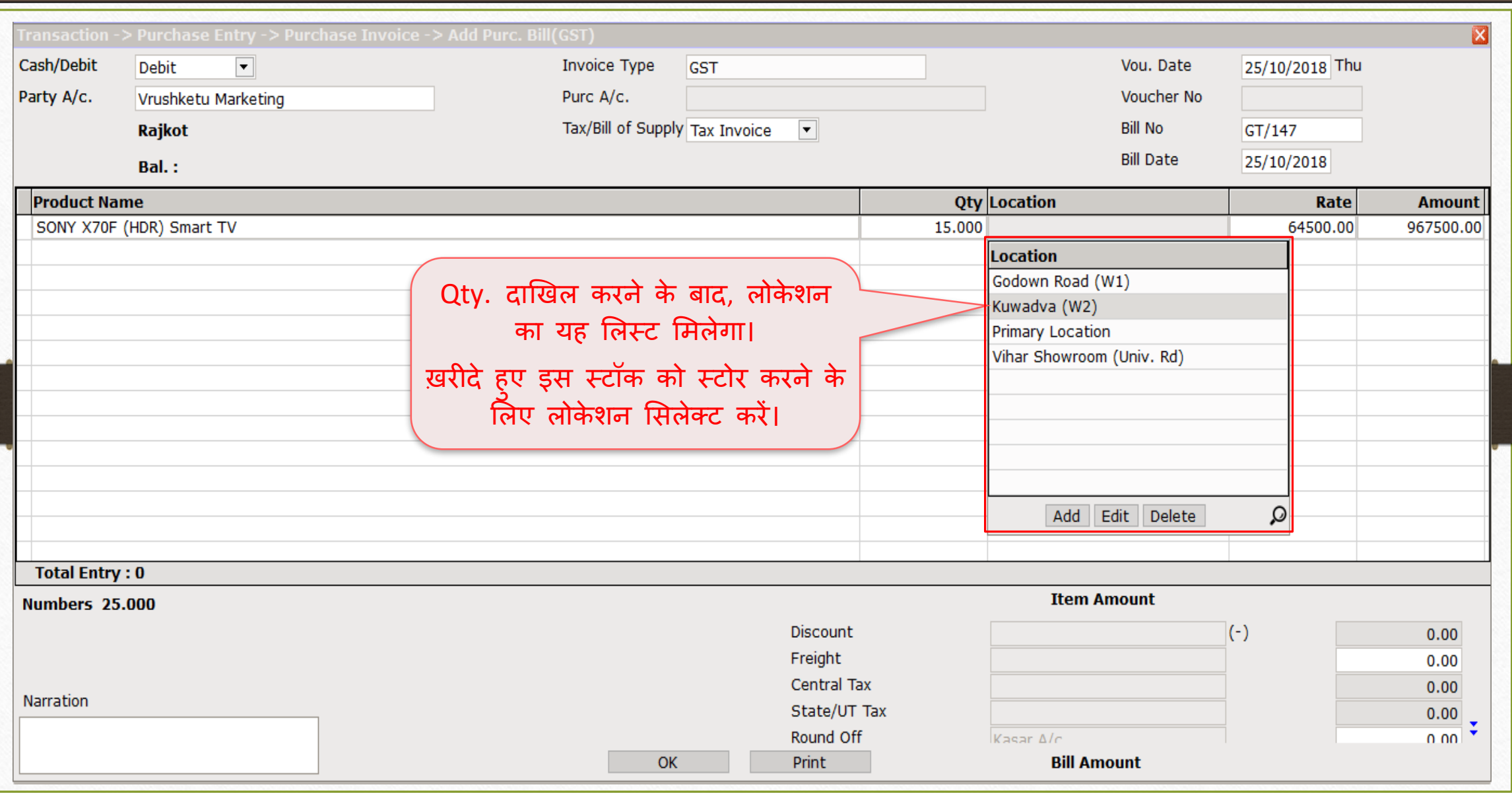

# परचेज़ इन्वोइस 22

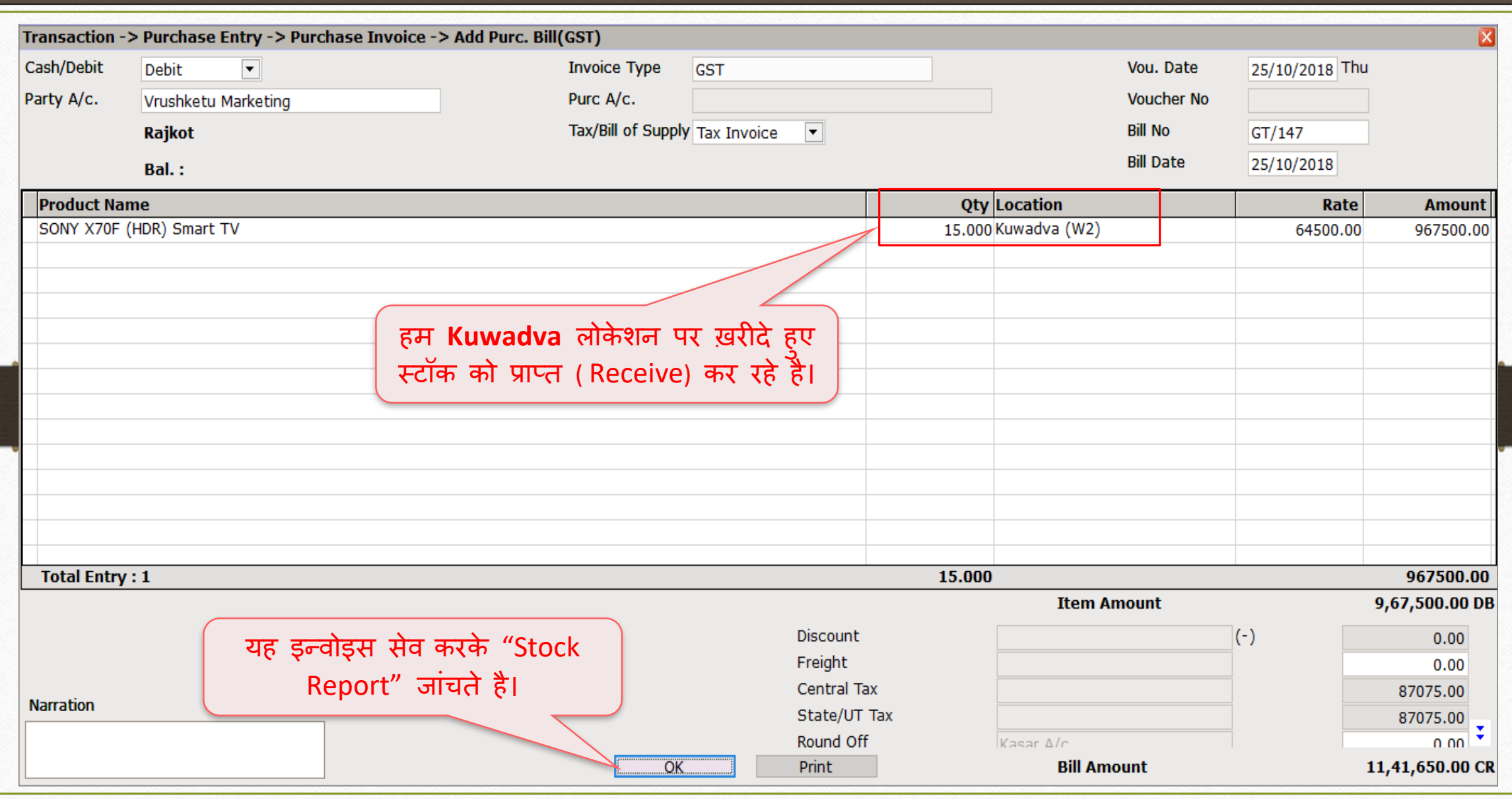

## Report → Stock Report → Batch/Location 23

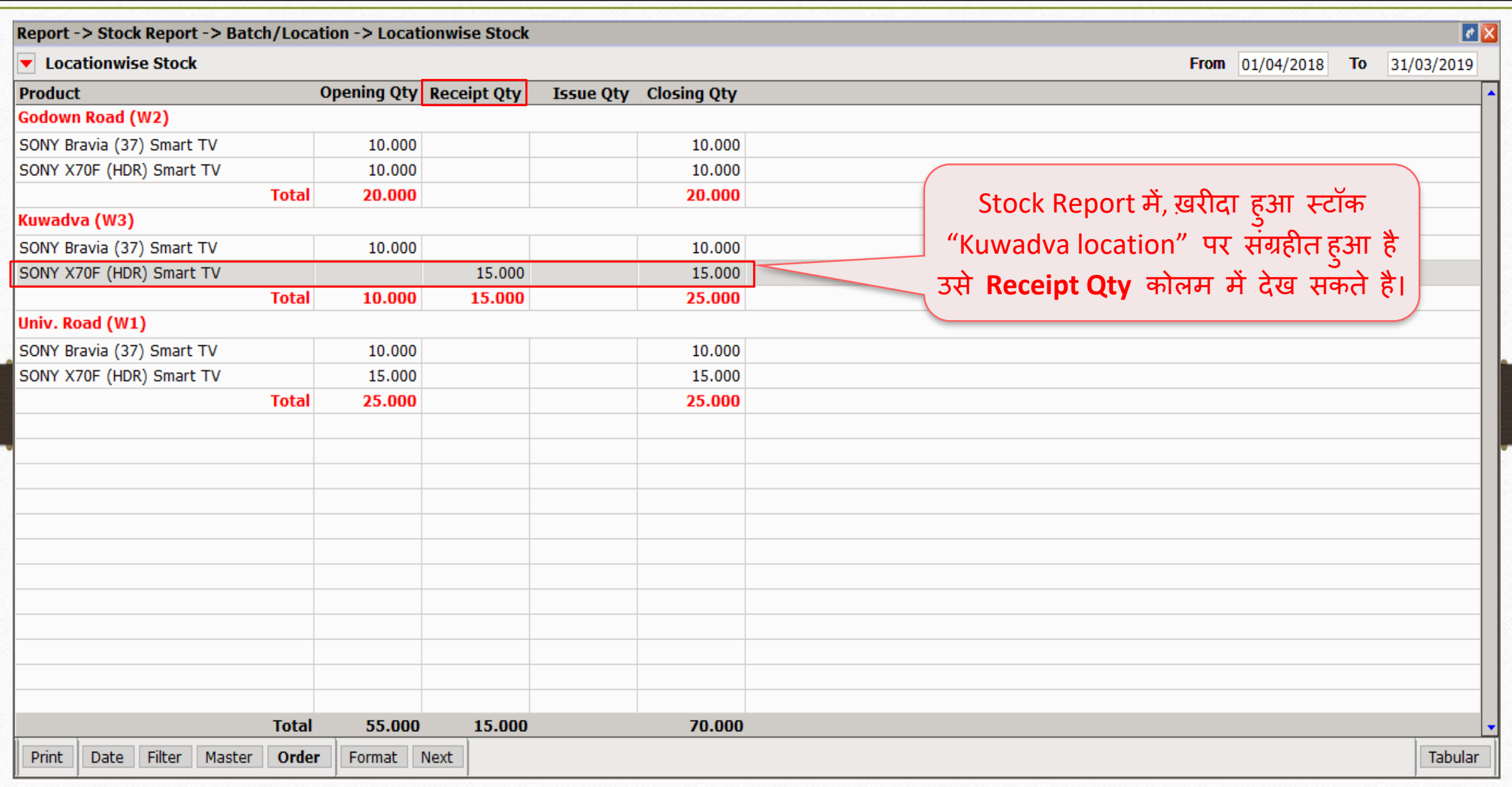

#### $Transaction \rightarrow Sales Entry \rightarrow Sales Invoice$  24

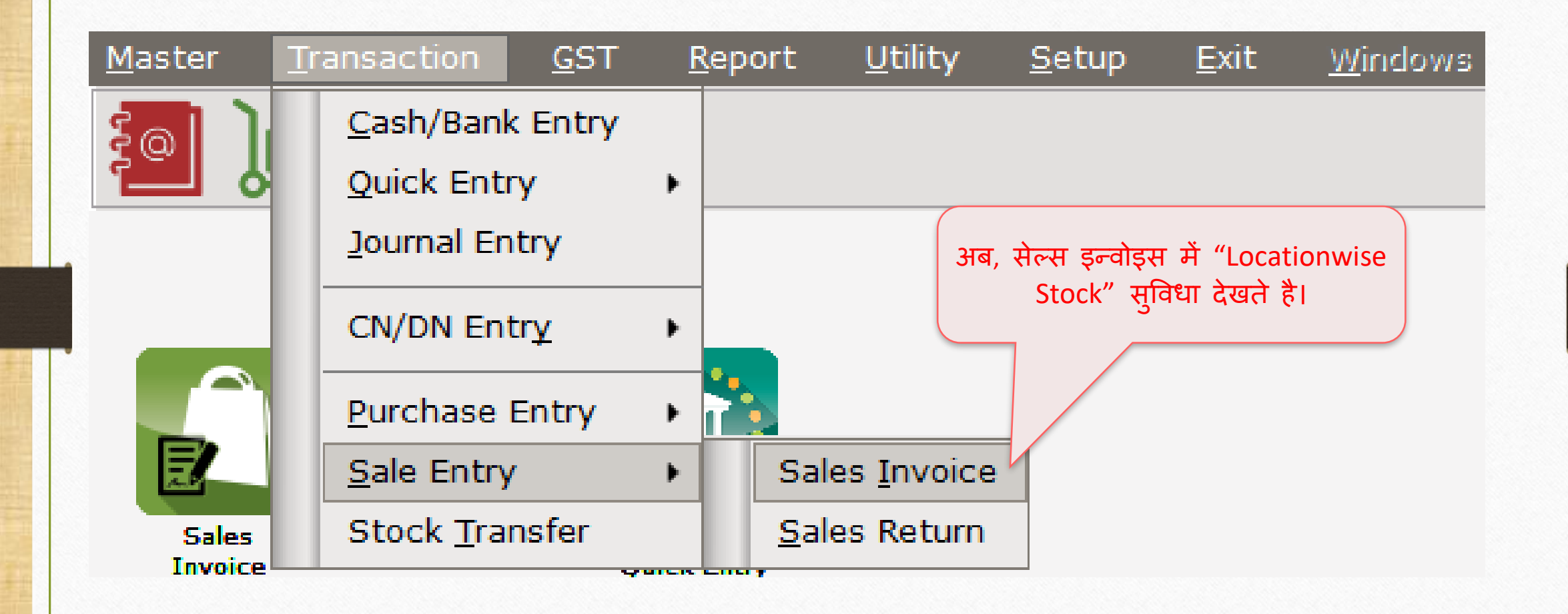

## लोकेशन मसलेक्ट करें 25

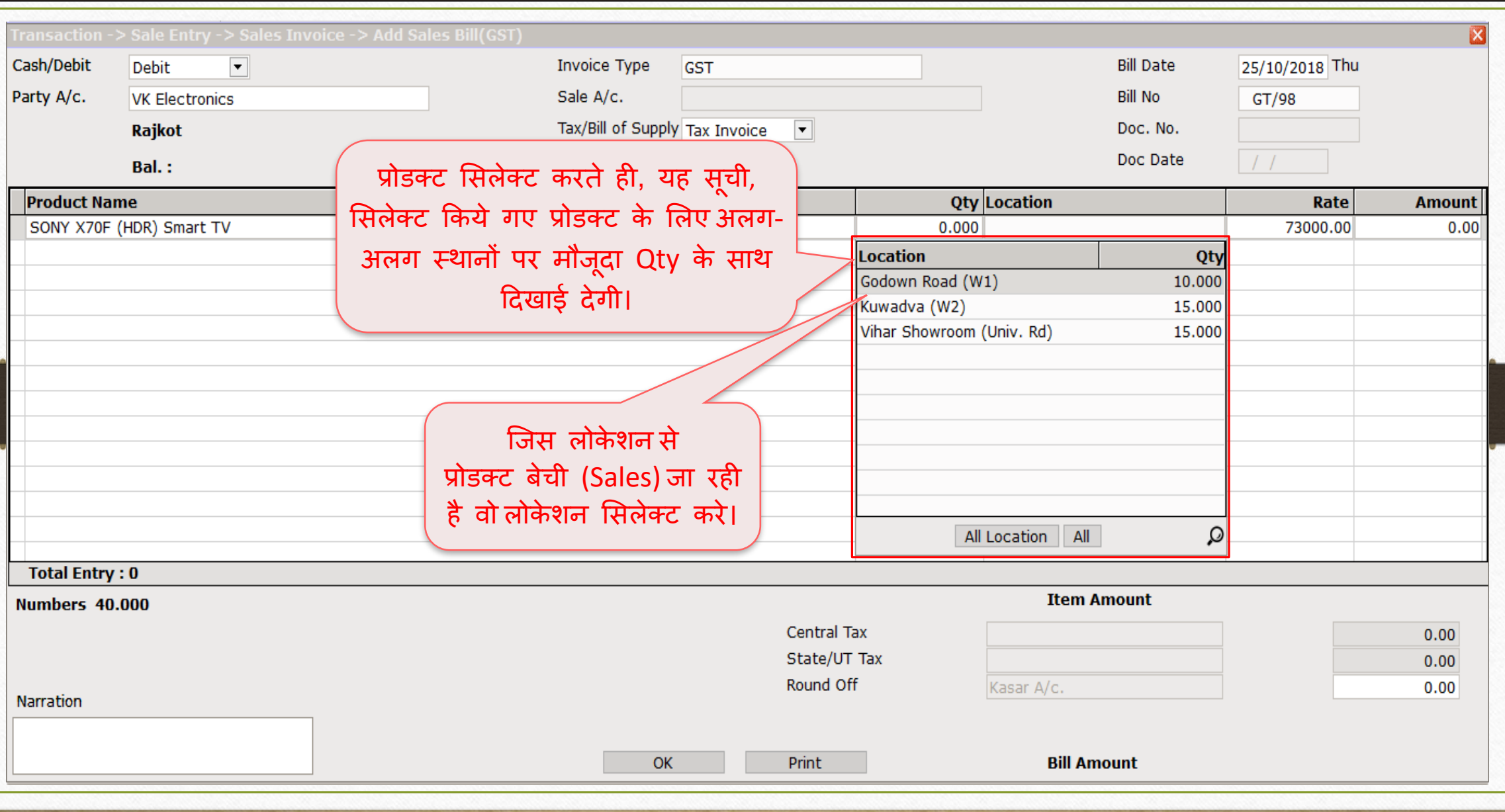

# सेल्स इन्िोइस 26

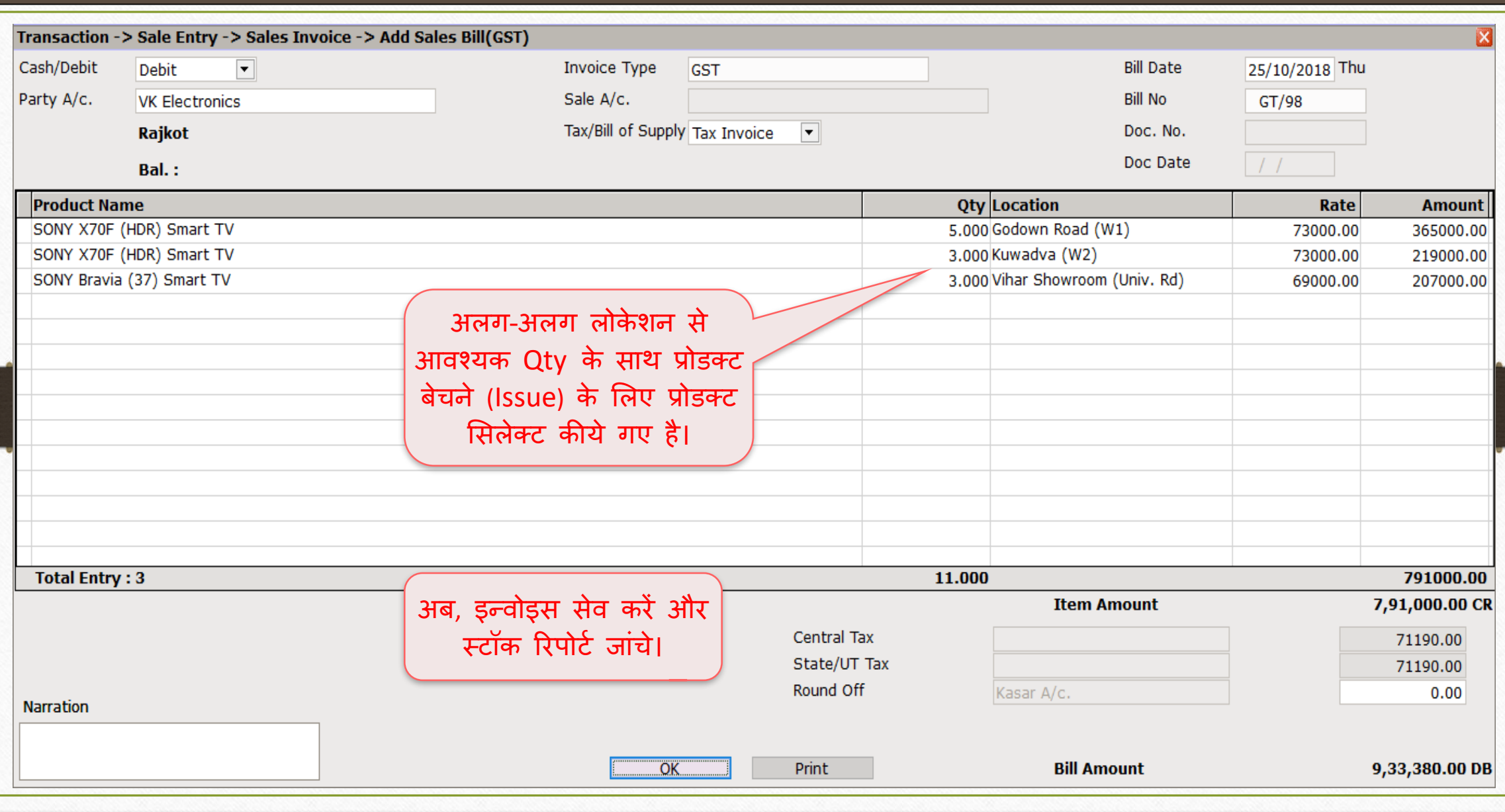

## Report → Stock Report → Batch/Location

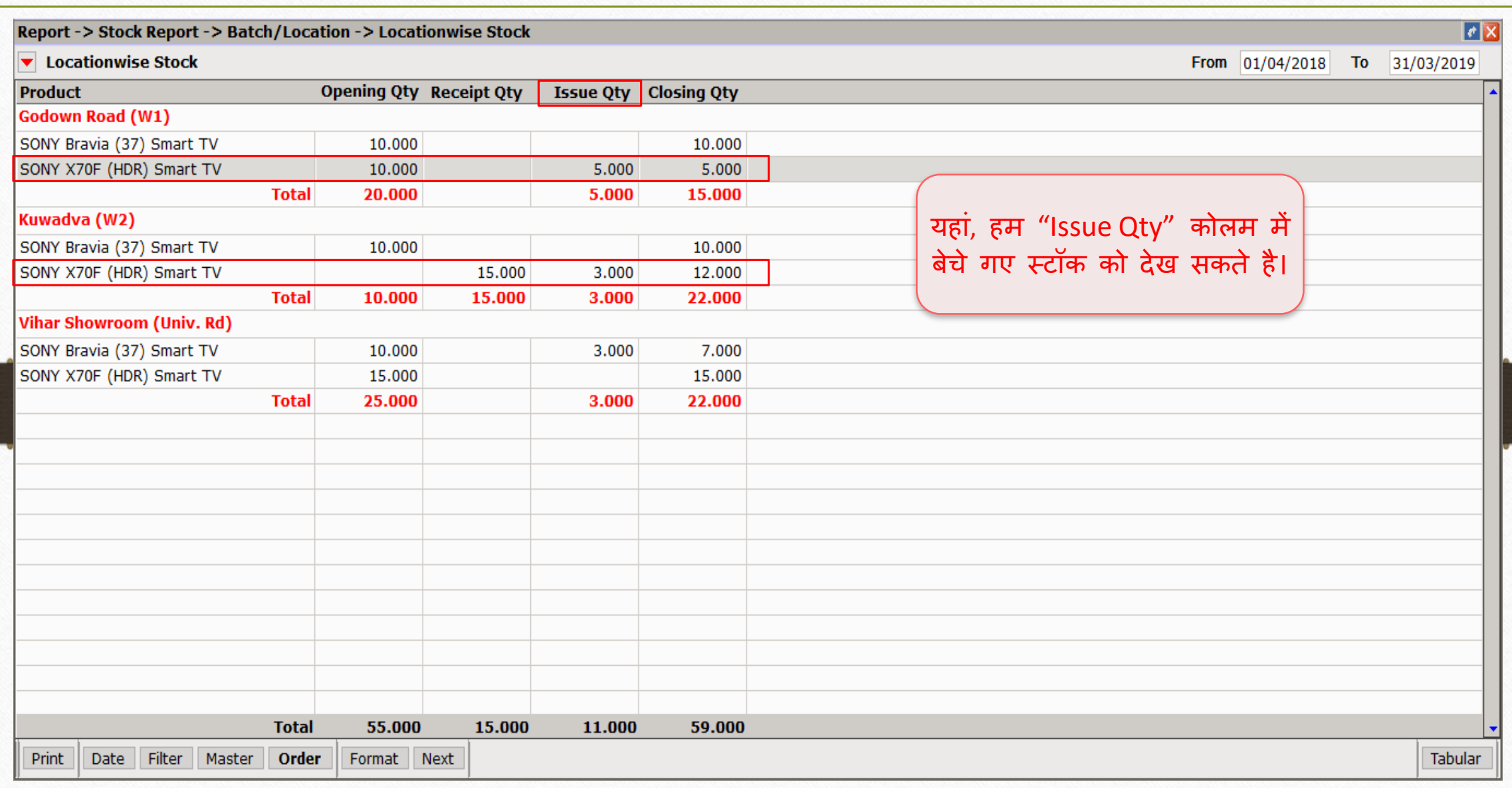

# .<br>बैच/लोकेशन आधारित स्टॉक रिपोर्ट

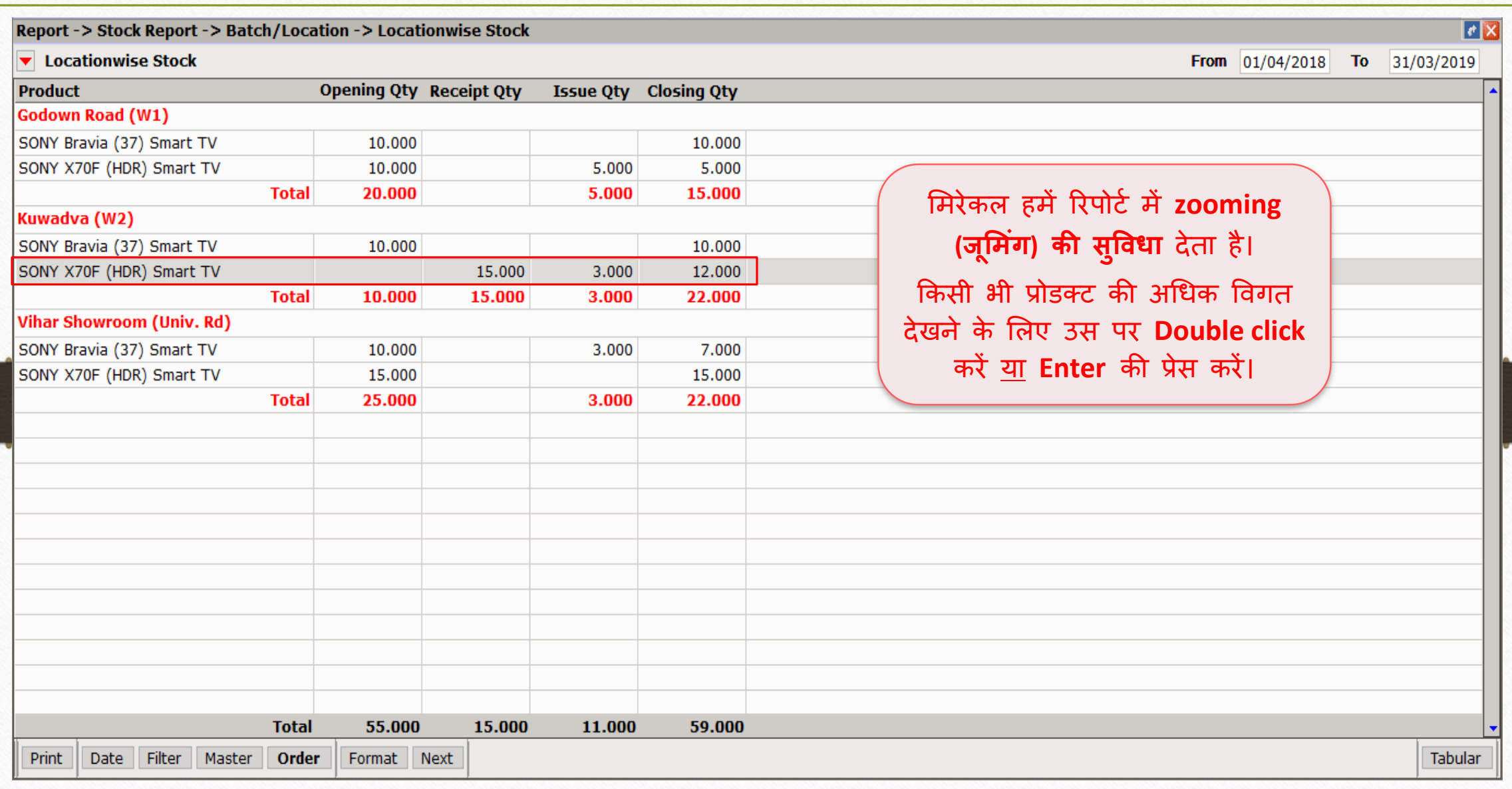

लोके शन आधाररत प्रोडक्ट की डडटेल्स 29

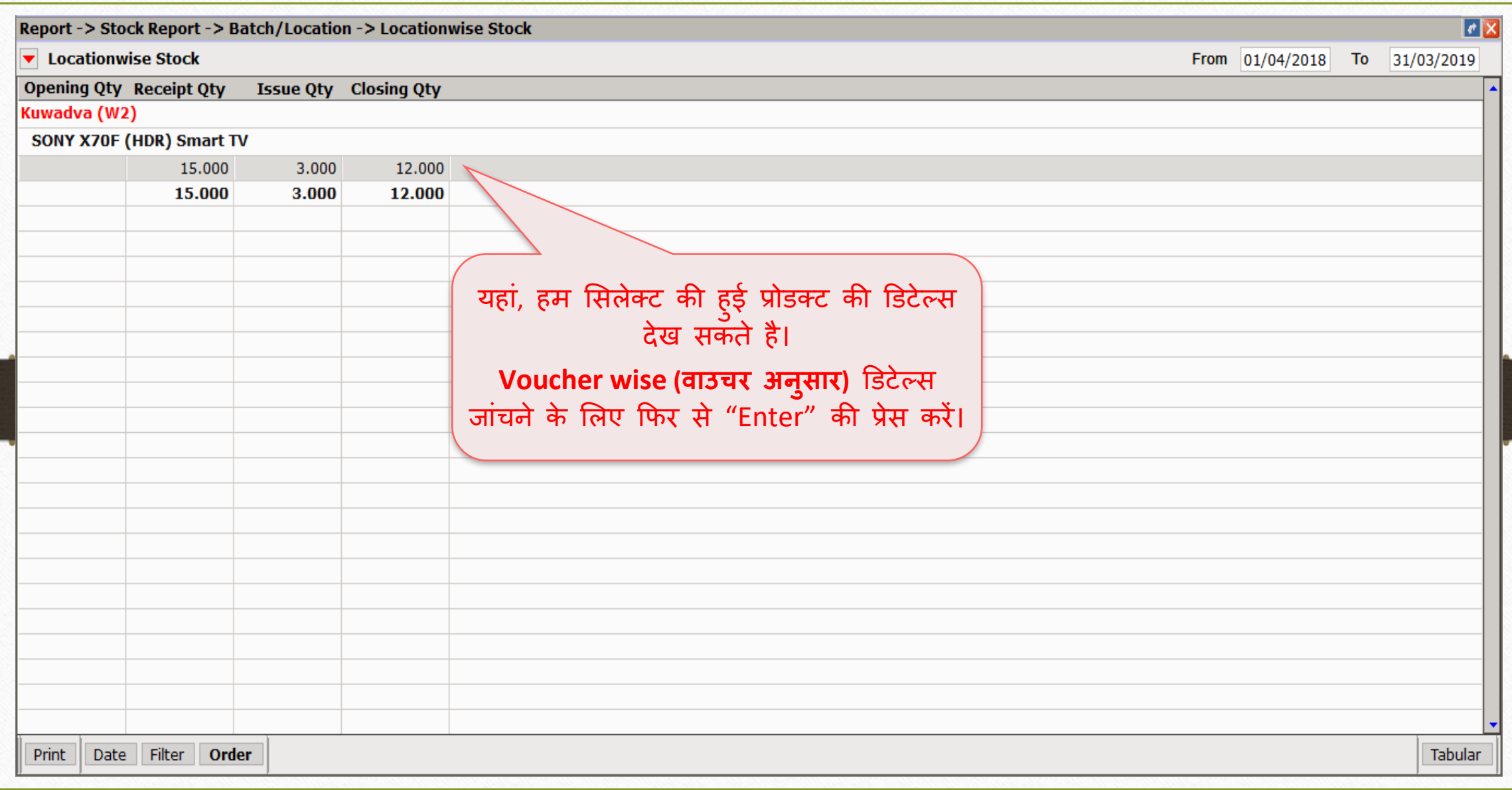

## िाउचर अन ुसार डडटेल्स 30

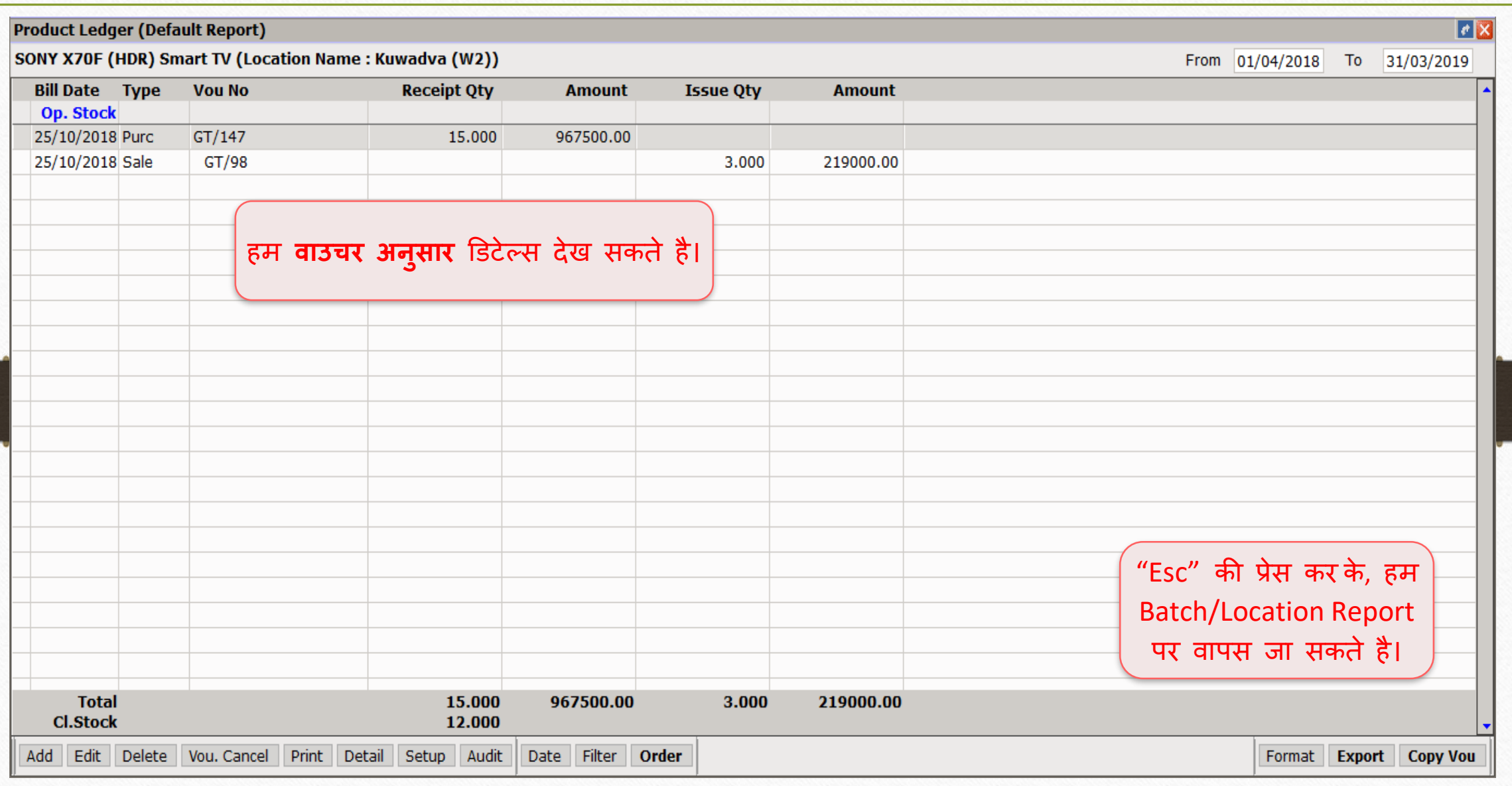

# $\boxed{$ फॉर्मेट बदलें $\boxed{}$

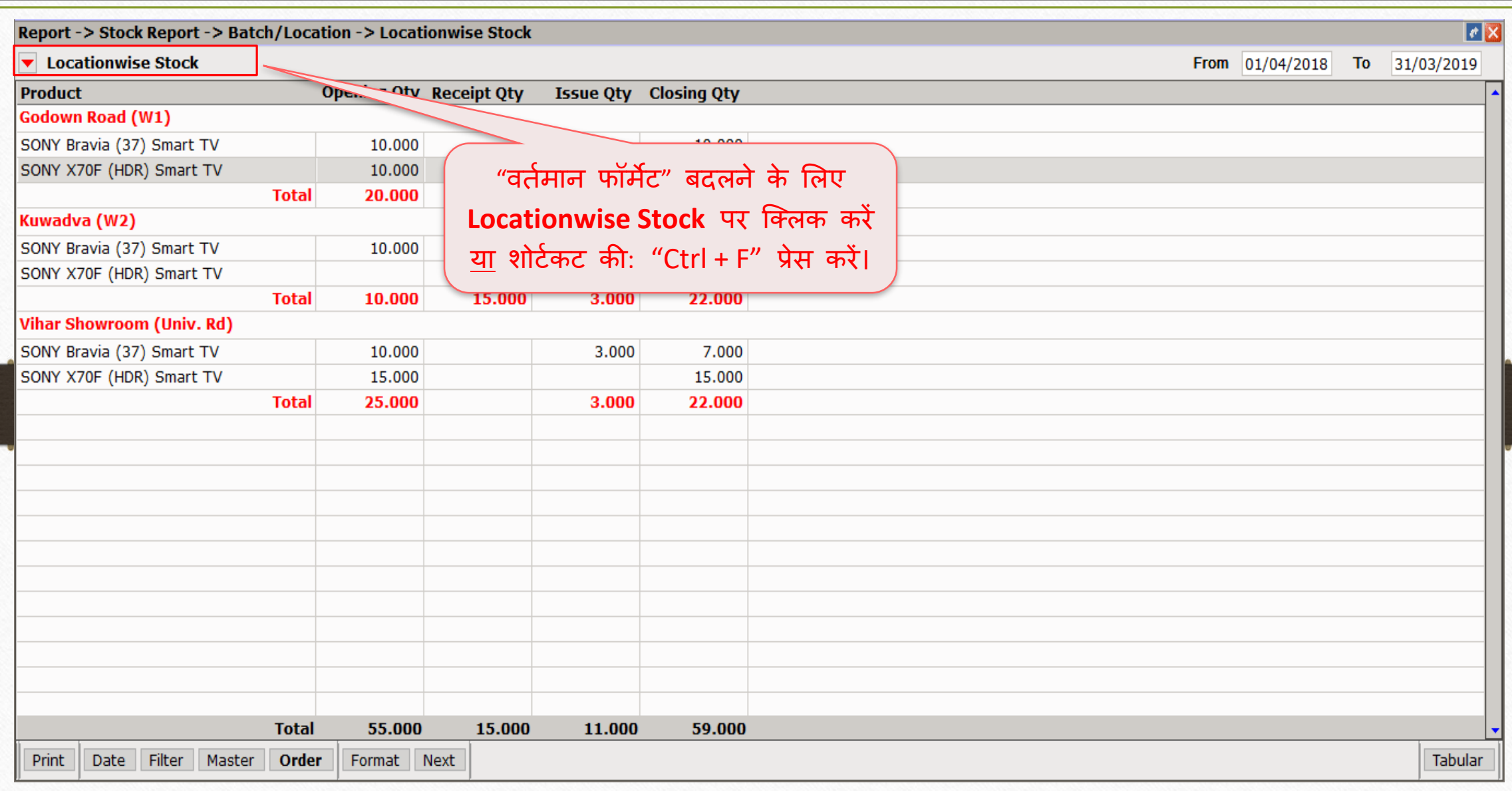

# <u>फॉर्मेट बदलें 32 अ</u>

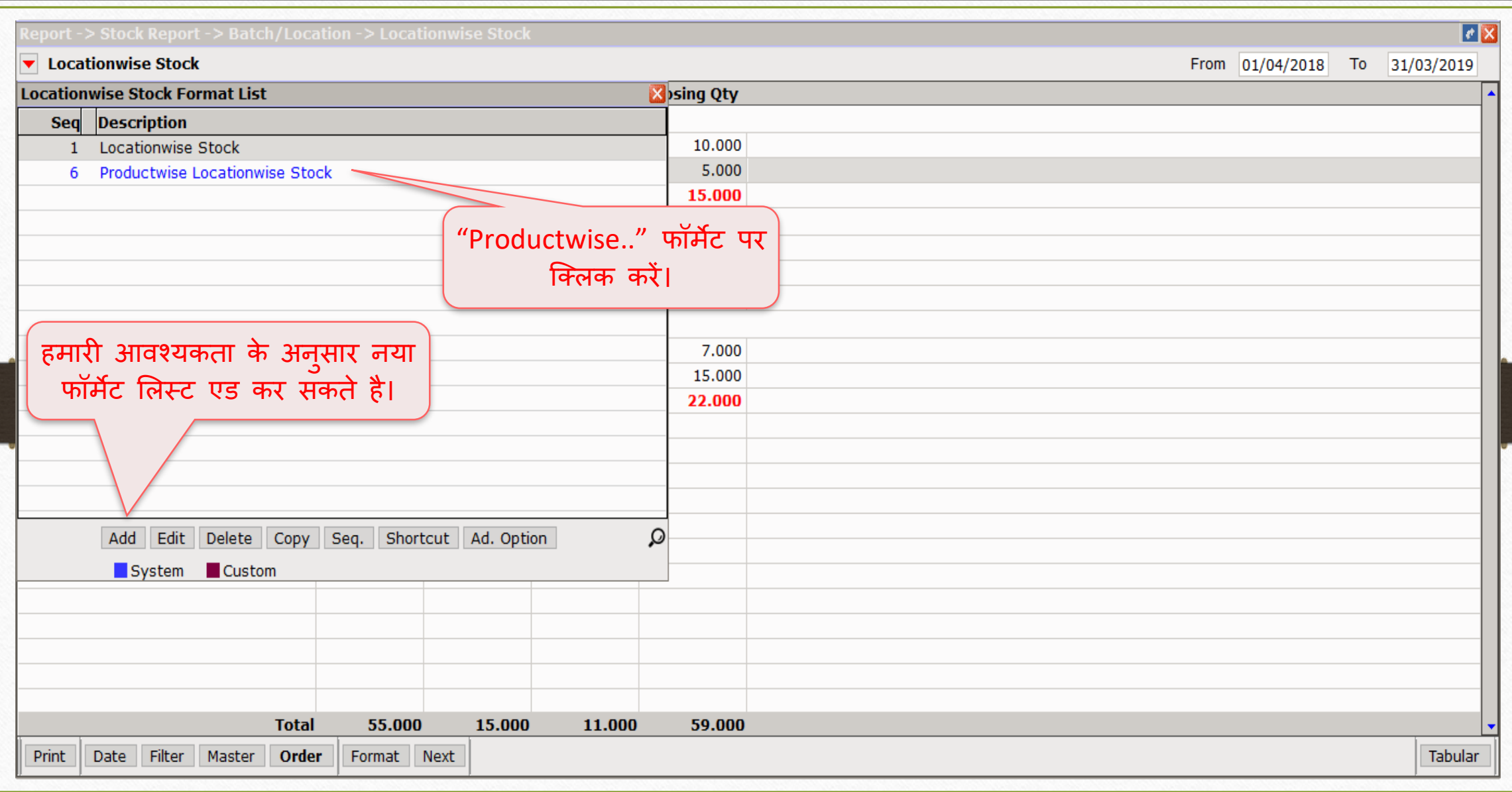

# Prodcutwise Locationwise स्टॉक फॉर्मेट

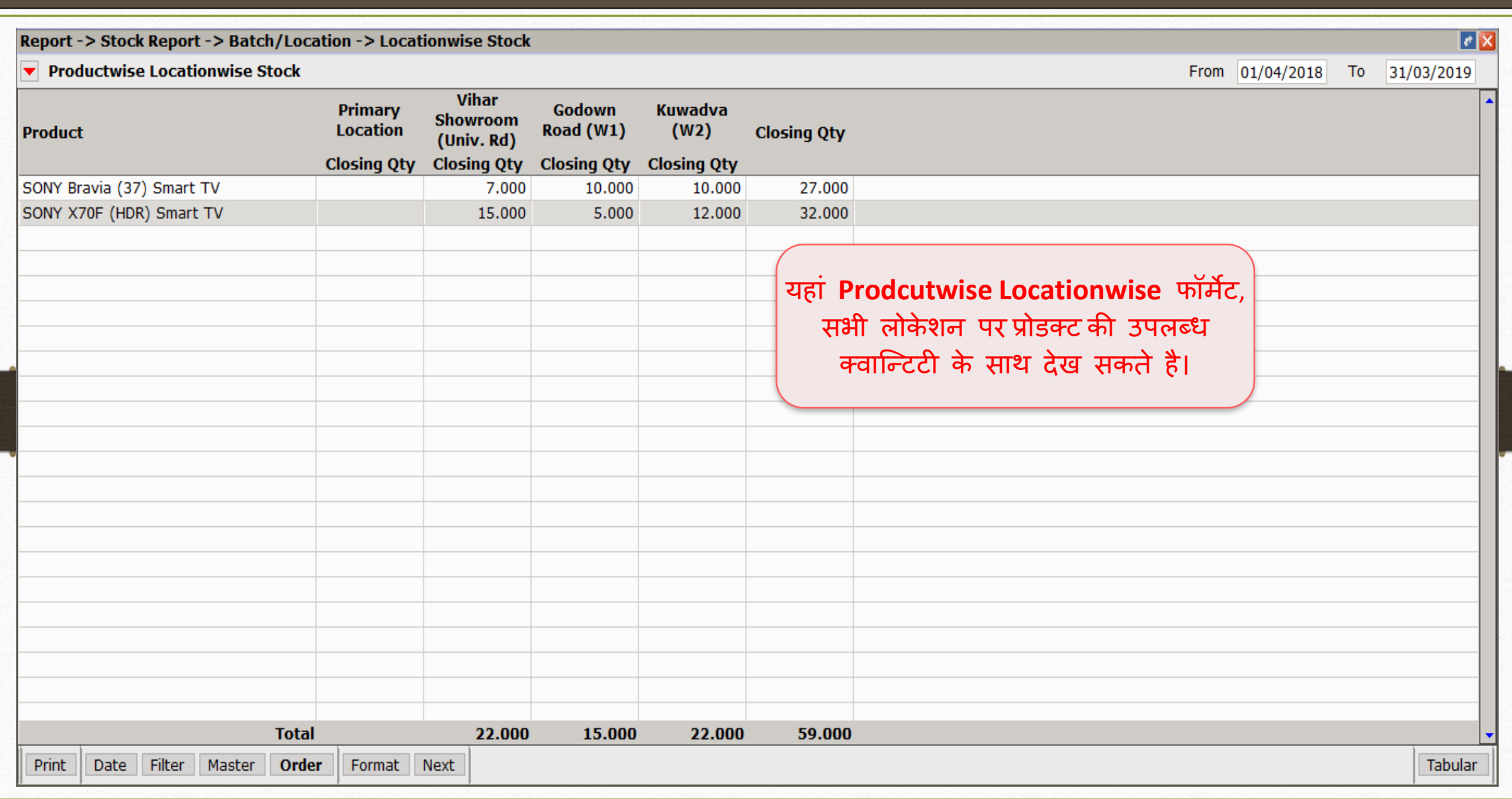

33

## Transaction → Stock Transfer 34

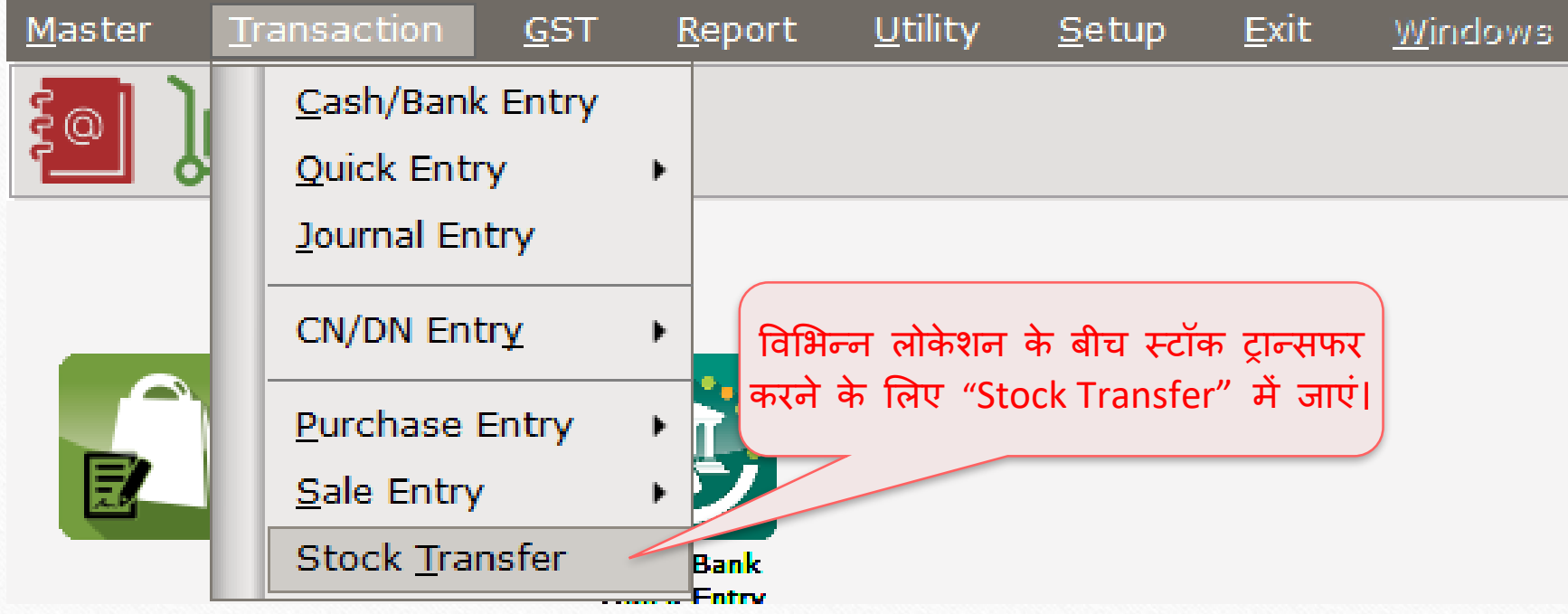

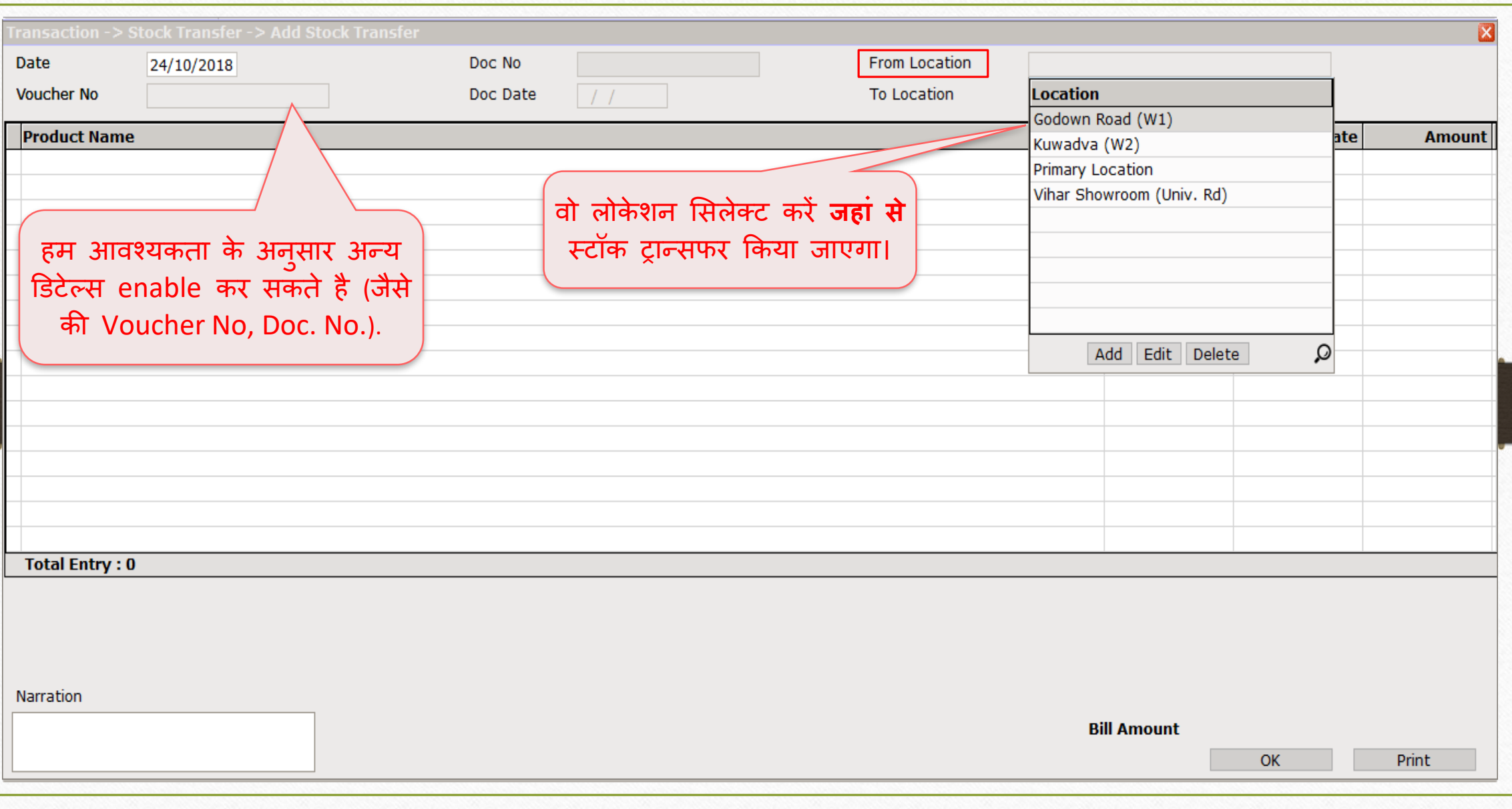

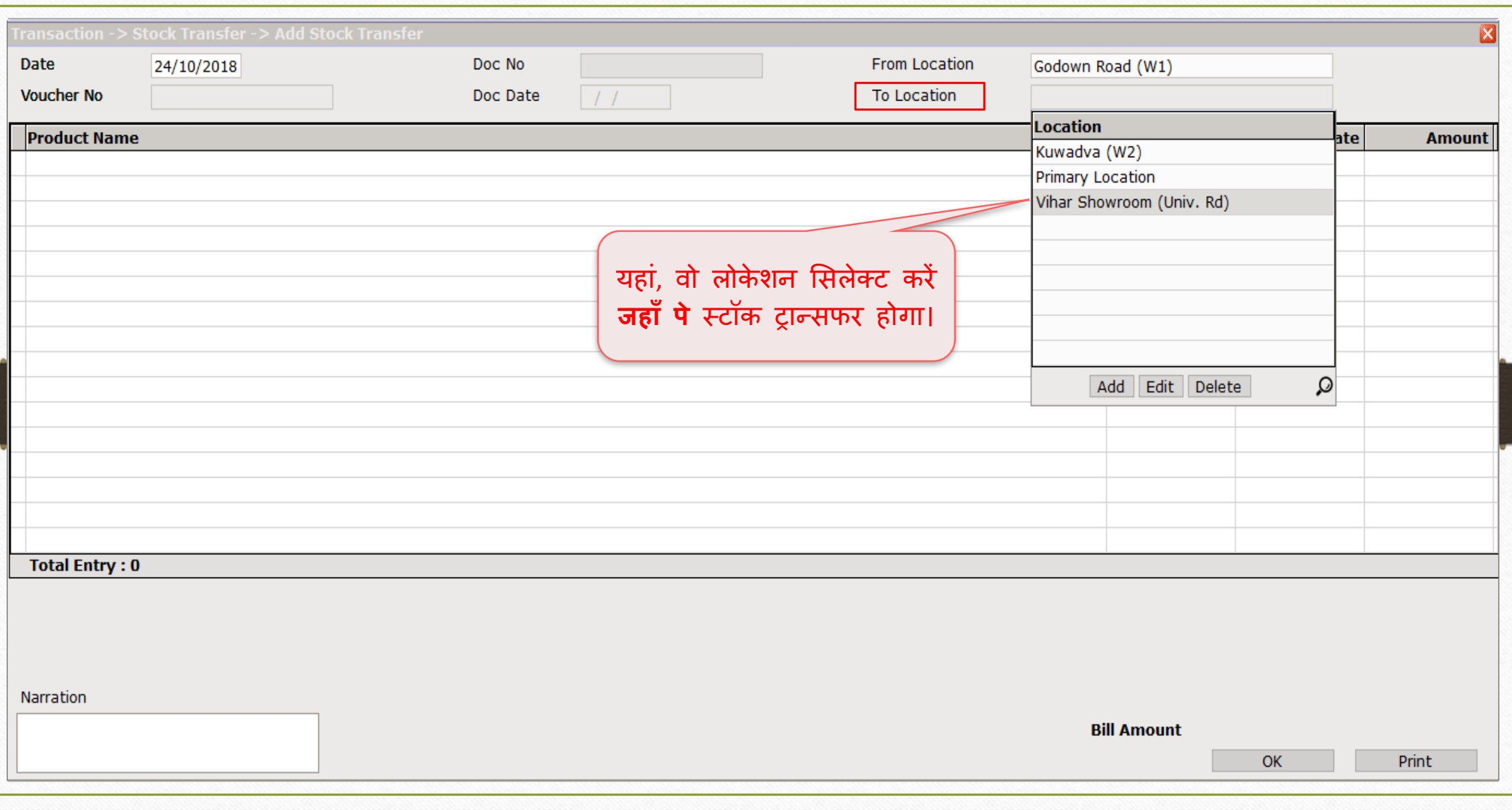

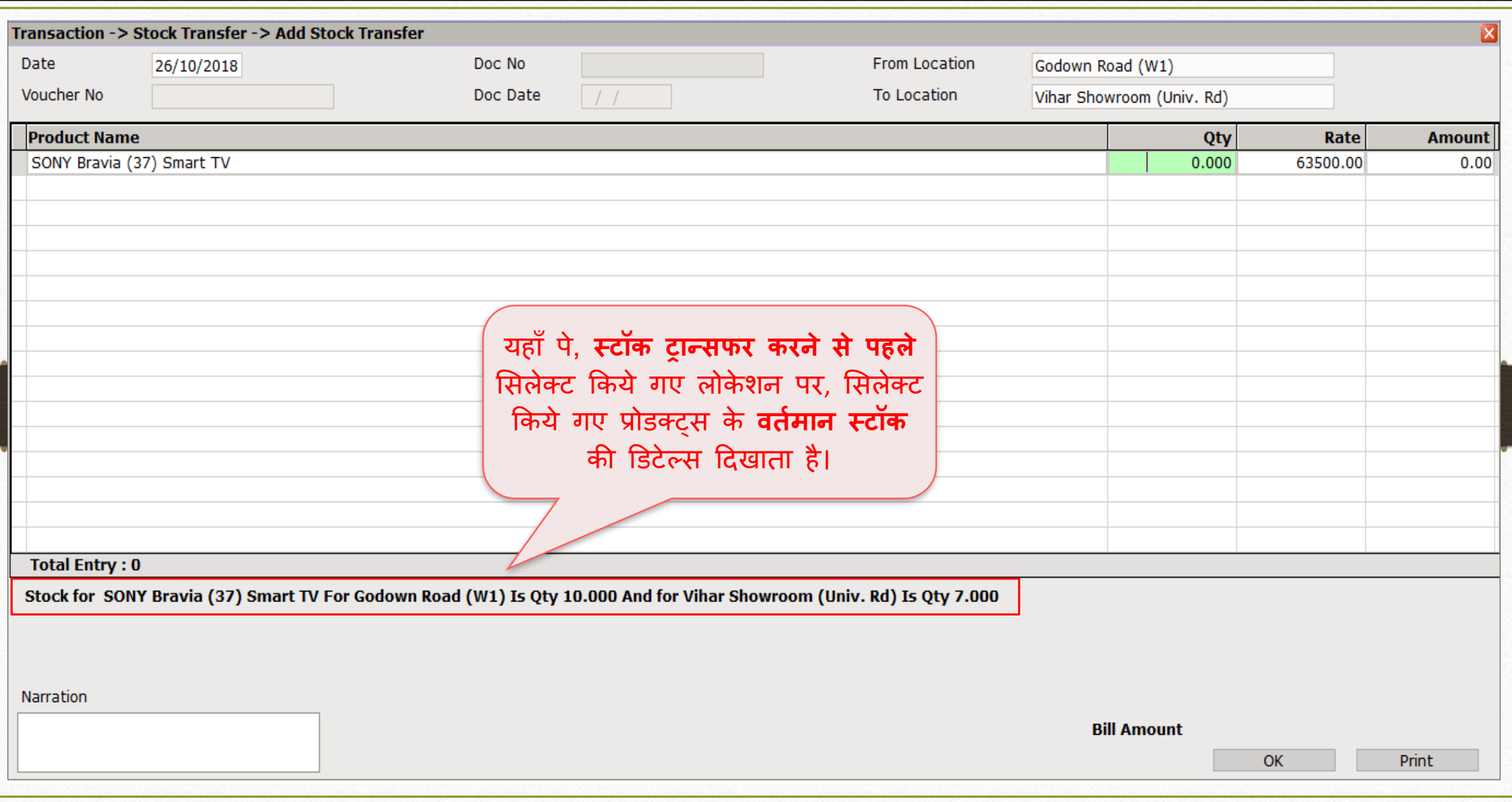

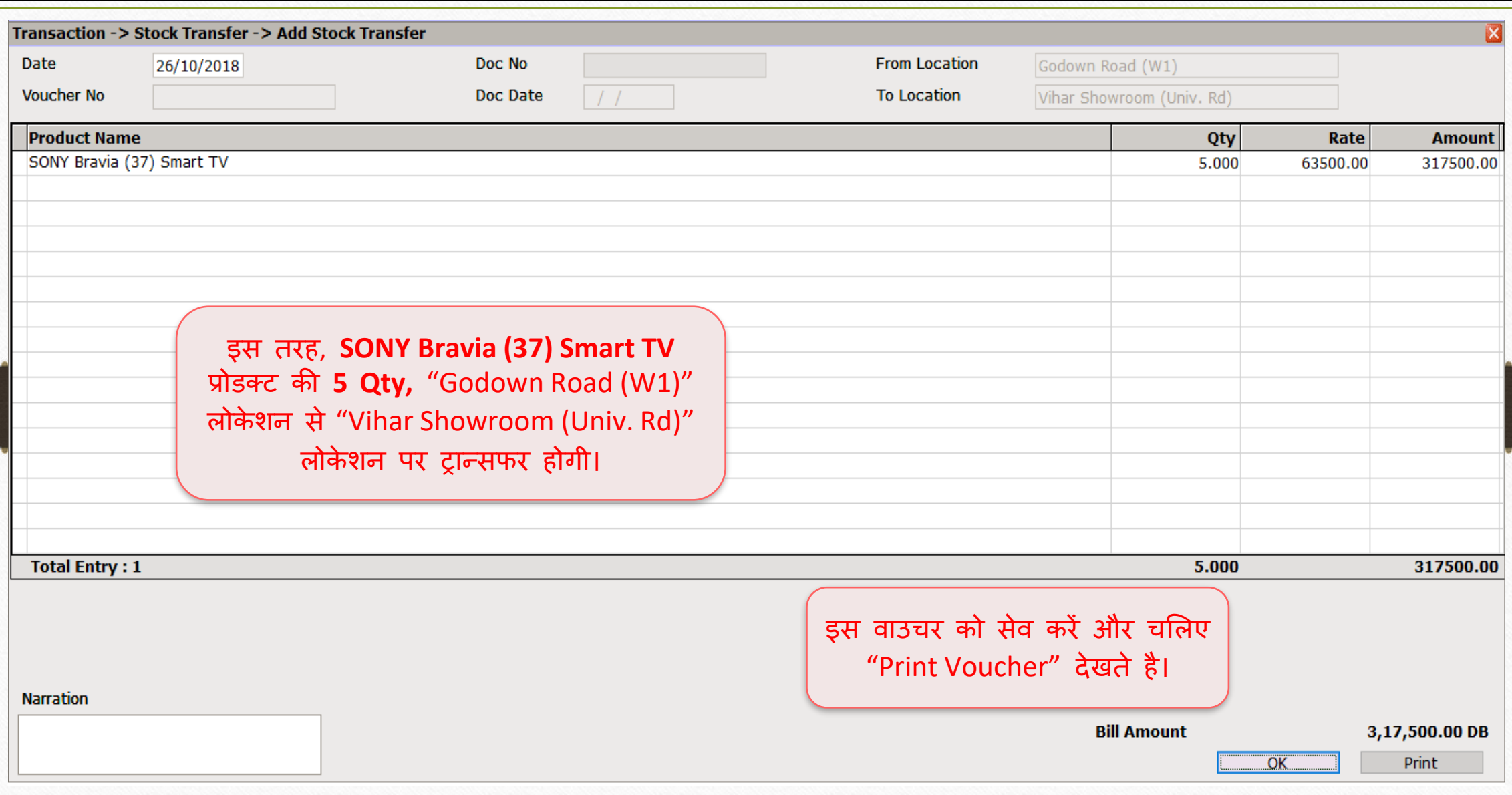

38

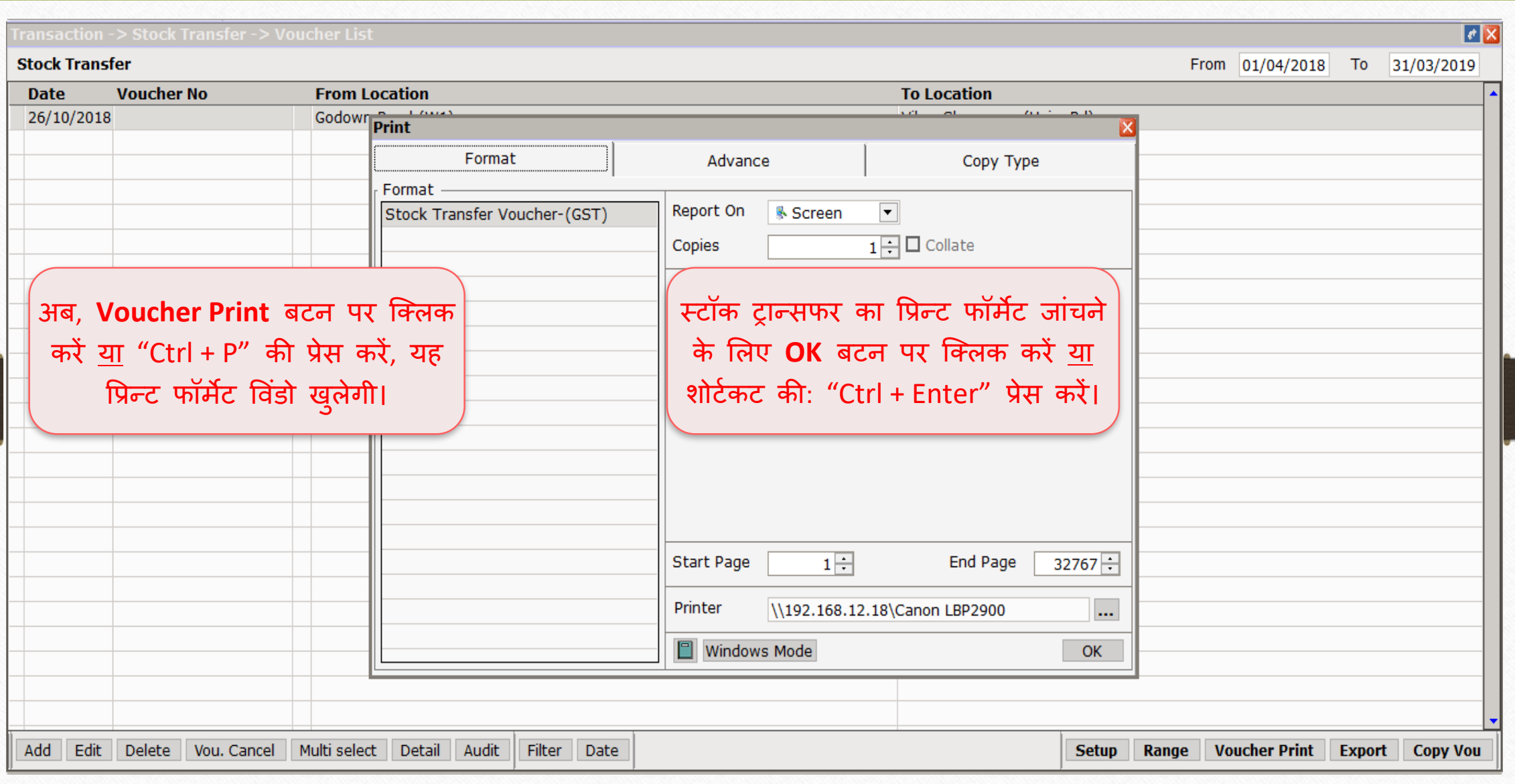

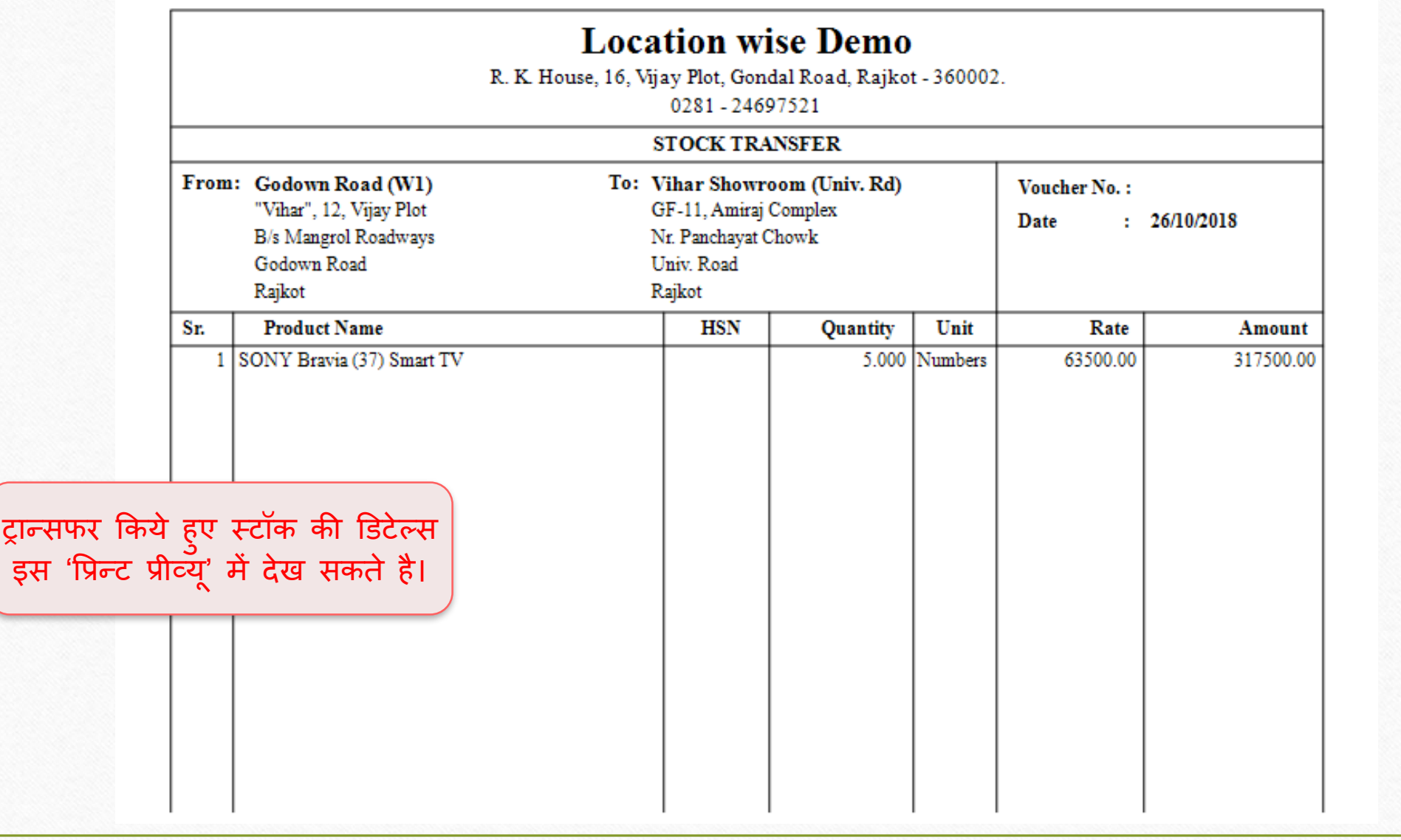

## Report → Stock Report → Batch/Location 41

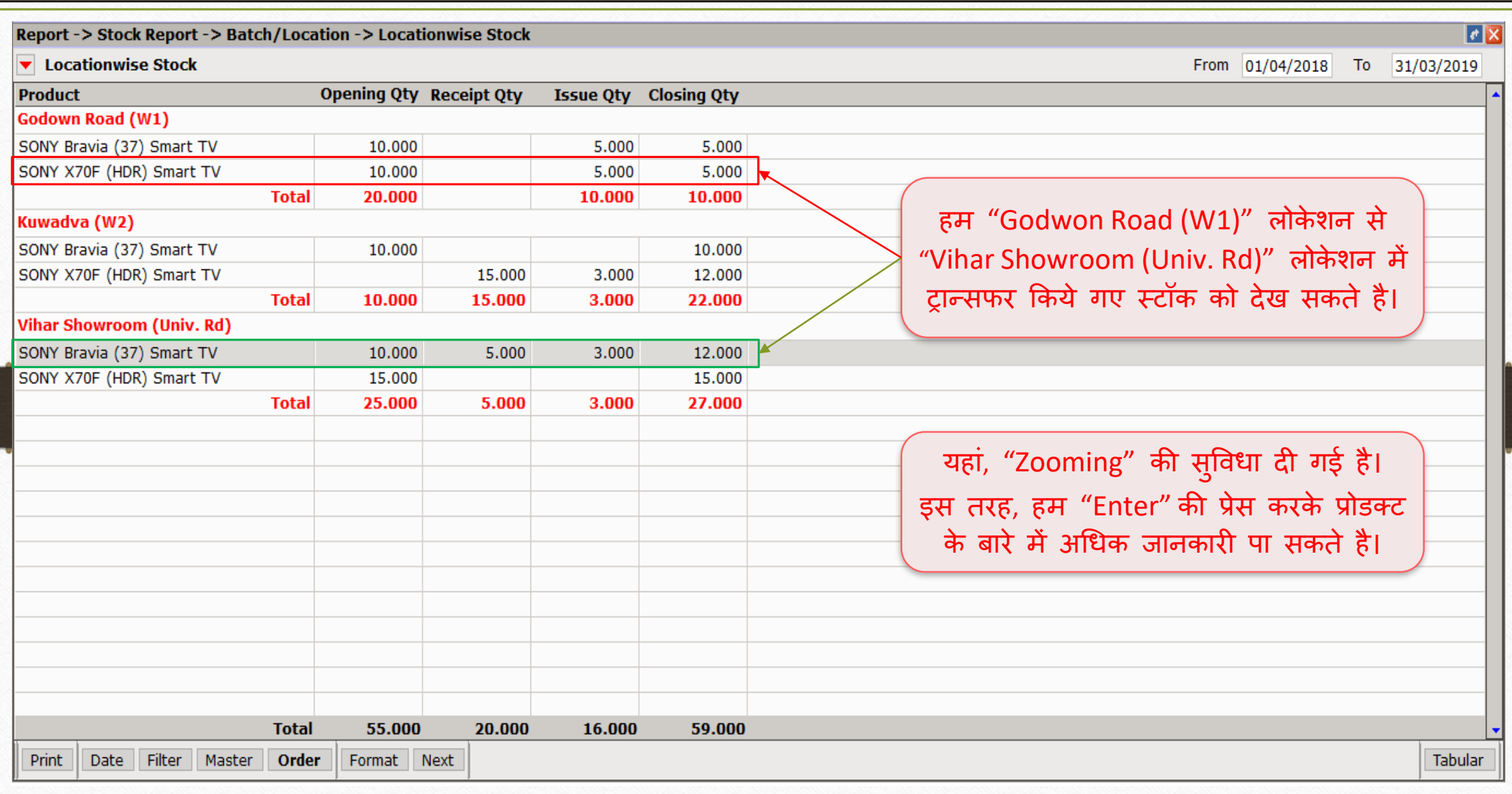

लोके शन आधाररत प्रोडक्ट डडटेल्स 42

![](_page_41_Picture_38.jpeg)

# स्टॉक ट्रान्सफर डिटेल्स कार्यालया स्टॉक दिले पर 43

![](_page_42_Picture_59.jpeg)

![](_page_43_Picture_0.jpeg)

# thank you!